# **Guide de rédaction et de présentation des travaux**

**Baccalauréat en agronomie – Septembre 2023**

mmm

Faculté des sciences de l'agriculture et de l'alimentation

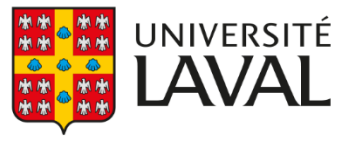

### **© Direction de programme, baccalauréat en agronomie, Faculté des sciences de l'agriculture et de l'alimentation, Université Laval**

Ce document s'inscrit dans le cadre de l'implantation du nouveau continuum de baccalauréat en agronomie de l'Université Laval. Il découle d'un guide de rédaction du Département des sciences animales et adapté pour les besoins du programme.

Première édition – *Juillet 2016*

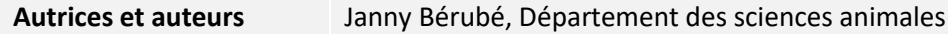

**Édition préliminaire** – *Octobre 2020*

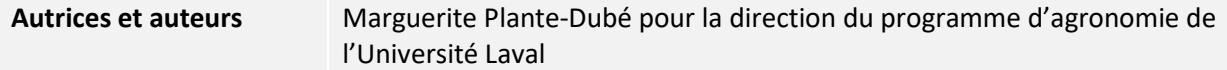

**1re édition** – *Septembre 2023*

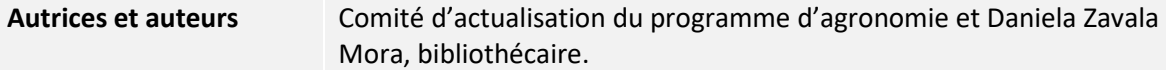

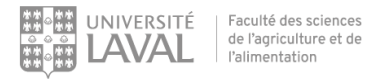

## Table des matières

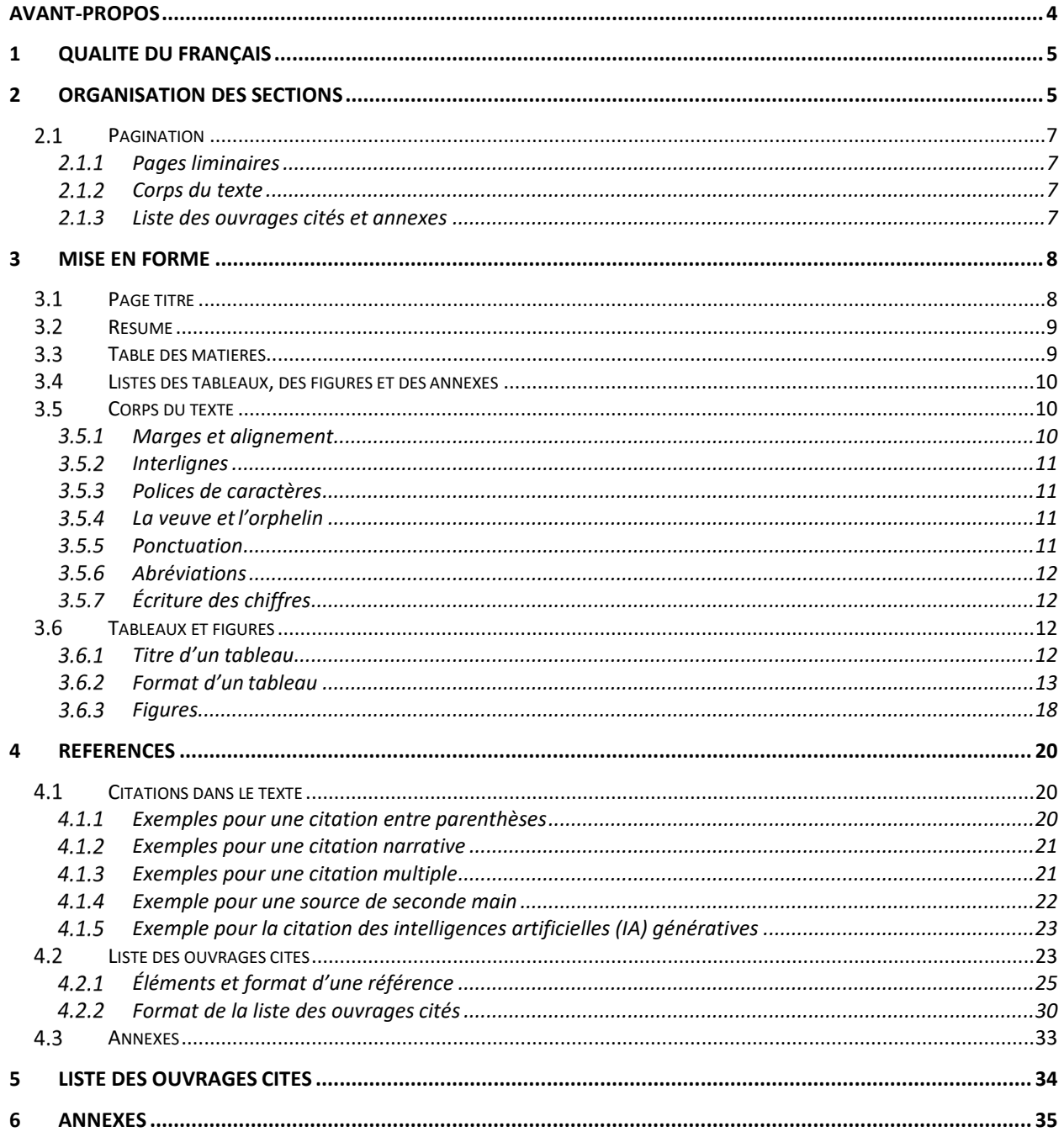

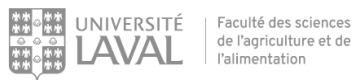

## <span id="page-3-0"></span>**Avant-propos**

Il existe plusieurs styles de rédaction reconnus qui permettent de présenter adéquatement un travail. Chacun d'eux a ses propres normes et particularités. Par souci de simplifier ce qui est demandé aux étudiants, le corps professoral du programme d'agronomie de la Faculté dessciences de l'agriculture et de l'alimentation(FSAA) del'Université Laval a décidé d'uniformiser les directives enseignées dans l'ensemble de ses cours en adoptant le *Guide de rédaction et de présentation des travaux en agronomie*. Les règles de rédaction et de présentation décrites dans ce guide sont adaptées du style APA  $7^e$  éd. (American Psychological Association, 2020). Les étudiants doivent s'y reporter pour la réalisation de l'ensemble des travaux exigés dans le cadre des cours offerts. L'objectifde ce guide est de rassembler de façon concise les points importants à considérer et à respecter lors de la rédaction d'un travail. Une mise en page claire et bien aérée, combinée à une présentation des idées concise et organisée, facilite la compréhension du lecteur. Il est alors plus facile pour ce dernier de cibler les points importants du travail et d'évaluer le contenu à sa juste valeur sans être distrait par le format.

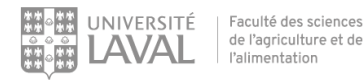

## <span id="page-4-0"></span>**1 Qualité du français**

Avant de remettre un travail, il est primordial de s'assurer qu'il ne comporte aucune faute d'orthographe ou de syntaxe. Pour ce faire, des logiciels de correction grammaticale, comme *Antidote,* peuvent être utilisés. Les enseignants du baccalauréat en agronomie adhèrent à la [Politique](https://www.fsaa.ulaval.ca/etudiants-actuels/politiques-facultaires/lusage-du-francais/) [facultaire sur](https://www.fsaa.ulaval.ca/etudiants-actuels/politiques-facultaires/lusage-du-francais/) l'usage du [français](https://www.fsaa.ulaval.ca/etudiants-actuels/politiques-facultaires/lusage-du-francais/) adoptée par le Conseil de la FSAA de l'Université Laval le 13 janvier 2015. Cette politique concernant l'usage du français est appliquée dans l'évaluation de la qualité des travaux. Elle peut être consultée via le lien situé dans la section Évaluations et Résultats de vos sites de cours.

## <span id="page-4-1"></span>**2 Organisation des sections**

En fonction du type de travail demandé, les sections obligatoires peuvent varier. Attention de bien respecter les consignes spécifiées par l'enseignant concernant le contenu exigé. Règle générale, un travail comporte au minimum, la page titre, la pagination, le corps du texte (une introduction, des chapitres et une conclusion) et une liste des ouvrages cités. Des tableaux et des figures peuvent être ajoutés, et les titres seront respectivement reportés dans la *Liste des tableaux* et la *Liste des figures* (toutes deux insérées à la suite de la *Table des matières*). Un résumé peut être exigé et être inséré à la suite de la page titre. Enfin, des annexes peuvent être ajoutées au besoin à la toute fin du document (après la *Liste des ouvrages cités*).

Voici l'ordre d'apparition des différentes sections :

11. Annexes

1. Page titre 2. Résumé 3. Table des matières 4. Liste des tableaux 5. Liste des figures 6. Liste des annexes 7. Introduction 8. Chapitres (division en sections, soussections, sous sous-sections, etc.) 9. Conclusion 10. Listes des ouvrages cités • Pages liminaires, numérotées en chiffres romains. • Précision : la page titre est comptée dans la numérotation en chiffres romains, mais le numéro de page n'est pas indiqué. Ces cinq sections sont numérotées en chiffres arabes en débutant par 1.

Il est à noter que toutes les sections principales (c.-à-d. toutes les sections numérotées ci-dessus) doivent débuter sur une page distincte et qu'elles sont séparées par un saut de page pour faciliter la mise en forme. Pour les chapitres et leurs divisions, ceux-ci se suivent sans saut de page entre eux. De plus, pour permettre de passer de la numérotation en chiffres romains vers la numérotation en chiffres arabes, un saut de section doit être inséré avant le début du corps du texte (généralement l'introduction).

#### <span id="page-6-0"></span> $2.1$ **Pagination**

La pagination du document doit apparaître dans le coin supérieur ou inférieur droit, dans la même police de caractère que celle utilisée pour le texte courant, mais réduite d'un ou deux points. Le format de la numérotation sera ajusté en fonction des différentes parties de l'ouvrage.

## <span id="page-6-1"></span>**Pages liminaires**

Ce sont les pages qui précèdent l'introduction (page titre, résumé, table des matières, liste des tableaux, liste des figures, liste des annexes, etc.). Ces pages sont numérotées en chiffres romains. En général, le résumé correspond à la page II.

*Il est à noter que la page titre est comptée, mais que le numéro de page ne doit pas y apparaître.*

## <span id="page-6-2"></span>**Corps du texte**

Ce sont les pages de l'ouvrage qui débutent par l'introduction et se terminent par la conclusion. Ces pages sont numérotées en chiffres arabes. L'introduction correspond à la page 1.

## <span id="page-6-3"></span>**Liste des ouvrages cités et annexes**

Ce sont les pages qui suivent la conclusion. Comme pour le corps du texte, elles sont numérotées en chiffres arabes. La numérotation se poursuit à la suite de la section précédente.

## <span id="page-7-0"></span>**3 Mise en forme**

#### <span id="page-7-1"></span> $3.1$ **Page titre**

La police de caractère choisie doit être la même tout au long de la page titre, mais sa taille peut varier. Tous les éléments de la page titre sont généralement centrés. Le gras, l'italique, les bordures de page, les frisons et la dentelle sont à éviter. Le caractère gras est utilisé uniquement pour le titre. Il est possible d'insérer une image, si elle respecte les normes énoncées plus loin. Cependant, l'utilisation du logo de l'Université Laval ou de toute autre compagnie n'est pasrecommandée. La règle d'or : rester simple et clair.

Voici un exemple de page titre avec l'ensemble des éléments qui doivent y figurer.

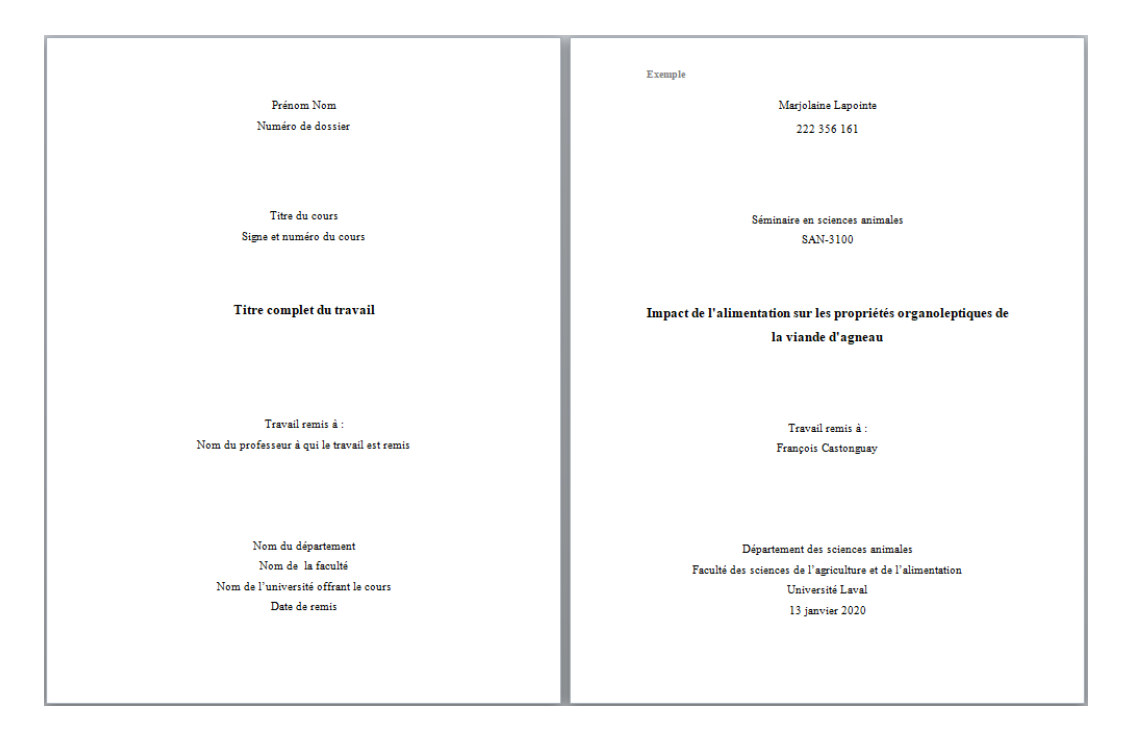

Le titre du travail doit résumer l'idée principale du travail. Il doit être simple et concis. L'objectif du titre est de fournir au lecteur les éléments clés abordés dans le travail pour à la fois faciliter sa compréhension et piquer sa curiosité. Le titre doit être inscrit sur la page titre (environ au milieu), en gras et centré (voir l'exemple d'une page titre ci-dessous).

Voici quelques trucs et conseils pour la construction d'un titre :

- Inclure les termes essentiels pour permettre de comprendre l'idée principale du travail ;
- Éviter les mots qui ne servent à rien ; ils ne font qu'allonger le titre et rendre sa compréhension plus difficile. Par exemple, un titre ne devrait pas contenir les mots « méthode » et « résultats », ou bien les phrases « Étude portant sur … » ou « Expérimentation réalisée sur … »;
- Écrire au complet les termes utilisés en évitant l'utilisation d'abréviations.

#### <span id="page-8-0"></span>**Résumé**  $3.2$

Le résumé permet au lecteur d'être rapidement fixé sur la nature du sujet traité dans le travail. Les principaux aspects abordés et les objectifs du travail doivent être mentionnés brièvement. Enfin, les principales conclusions à tirer de ce travail sont synthétisées. Aucune référence n'est présente dans le résumé, et ce dernier doit tenir en une demi-page tout au plus (environ 200 mots ; ce nombre peut varier en fonction des exigences spécifiées par l'enseignant).

#### <span id="page-8-1"></span> $3.3$ **Table des matières**

La table des matières est insérée à la suite du résumé sur une nouvelle page. Les titres des chapitres et de leurs divisions sont indiqués selon l'ordre d'apparition dans le rapport. La pagination qui correspond au début de chaque chapitre et de chaque division doit aussi être présente. Quelques informations importantes à respecter concernant la mise en forme d'une table des matières sont présentées ci-dessous.

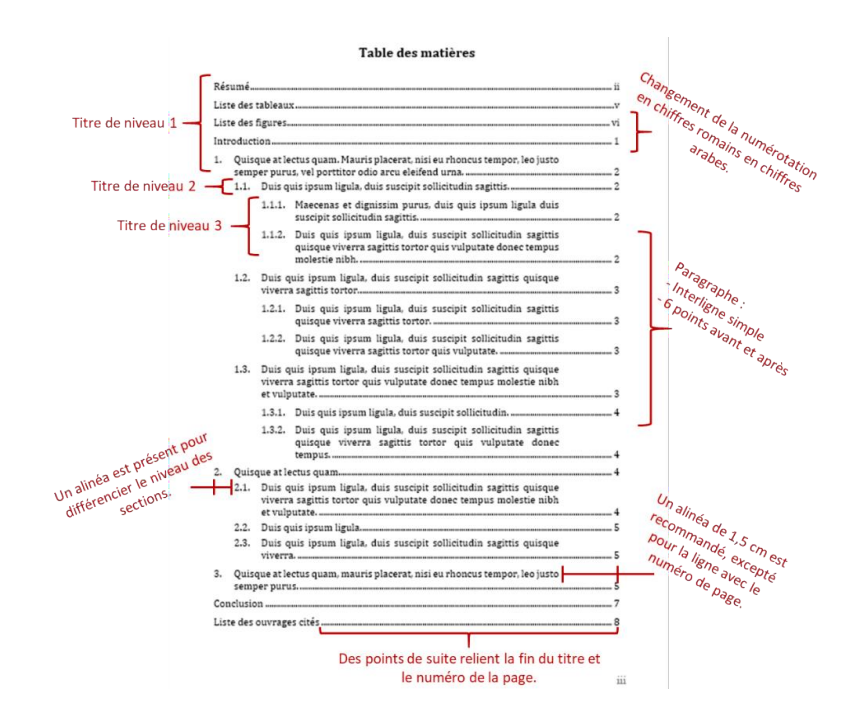

#### <span id="page-9-0"></span>**Listes des tableaux, des figures et des annexes** 3.4

À la suite de la *Table des matières*, sur une page distincte séparée par un saut de page, touslestitres des tableaux qui sont présentés dans le document doivent être listés dans la *Liste des tableaux*. La même chose est faite avec la *Liste des figures* et la *Liste des annexes*. Les titres des tableaux et des figures dans ces listes n'incluent pas la référence du tableau ou de la figure. Quelques informations importantes à respecter concernant lamise en forme d'une *Liste destableaux* sont présentées ci- dessous(les mêmes règless'appliquent à la *Liste des figures* et à la *Liste des annexes*).

#### Liste des tableaux

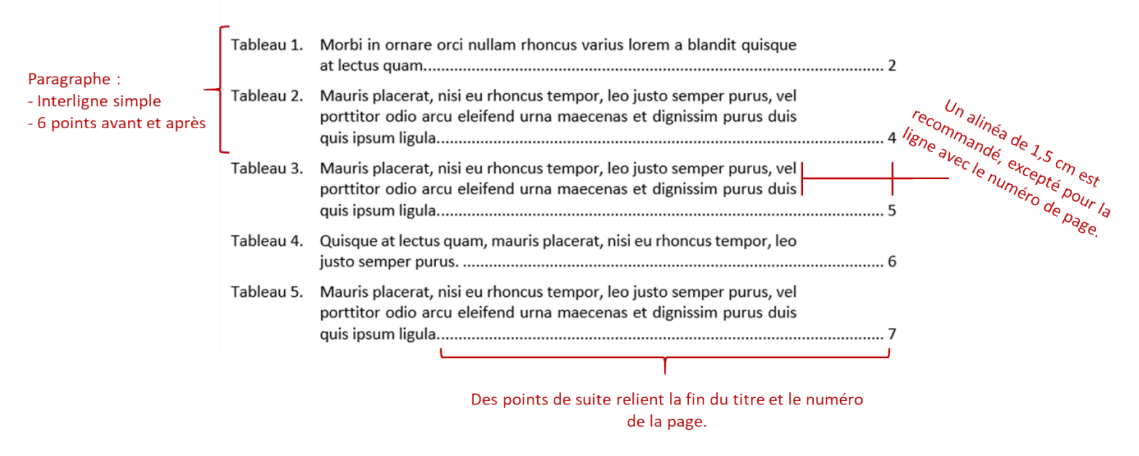

#### <span id="page-9-1"></span> $3.5$ **Corps du texte**

Le corps du texte se divise en trois parties majeures : l'introduction, les chapitres (sections, sous- sections, sous sous-sections, etc.) et la conclusion. Le contenu qui doit se trouver dans ces sections dépend de ce qui est demandé parl'enseignant.

#### <span id="page-9-2"></span> $3.5.1$ **Marges et alignement**

L'utilisation d'une marge de 2,54 cm (1 pouce) sur les côtés ainsi qu'en haut et en bas de page est recommandée. Si le travail doit être imprimé recto verso et relié, la marge intérieure peut être augmentée pour tenir compte de la reliure, mais ce n'est pas obligatoire. L'important c'est qu'une fois établies, les marges restent les mêmes pour tout le document. Le texte doit être justifié à l'horizontale et l'usage de l'alinéa n'est pas recommandé.

### <span id="page-10-0"></span>**Interlignes**

Pourle texte, l'interligne 1,5 doit être utilisé et les paragraphes doivent être bien séparés pour que le texte soit clair et aéré.

### <span id="page-10-1"></span>**Polices de caractères**

Il est conseillé de choisir une police classique, avec ou sans empattement, d'une taille minimale de 11 ou 12 points.

- Polices sans empattement : Calibri ou Arial, avec une taille de 11 points.
- Polices avec empattement : Time New Roman (avec une taille de 12 points).

L'utilisation de ces polices permet d'obtenir un texte lisible et clair. Ces polices permettent aussi l'emploi de caractères spéciaux, comme des symboles mathématiques et des lettres grecques. Les polices de caractères de types plus artistiques sont à éviter. Pour ce qui est du caractère gras ou de l'italique, il sert à attirer l'œil sur un mot ou une idée principale. Il faut y aller avec jugement et parcimonie, car s'il est surutilisé, il perd tout son sens.

*Il est à noter que l'italique doit être utilisé lorsque des mots en langue étrangère sont utilisés dans le texte.*

### <span id="page-10-2"></span>**La veuve etl'orphelin**

Un orphelin est un paragraphe dont la première ligne se retrouve seule en fin de page, alors que le reste se poursuit sur la page suivante. Dans la même veine, une veuve est la dernière phrase d'un paragraphe qui traine seule en début de page. Ces deux situations sont à éviter, soit en condensant le texte ou en ajoutant un saut de page, selon le cas.

### <span id="page-10-3"></span>**Ponctuation**

Les règles concernant la ponctuation sont énumérées dans le tableau de l'annexe A. Ce tableau fait mention de l'utilisation des espaces sécables et insécables. L'espace insécable permet à deux termes de rester toujours groupés sur la même ligne, ce qui est particulièrement utile pour éviter de séparer un chiffre et son unité (consulter le site de l['Office québécois de la langue française](http://bdl.oqlf.gouv.qc.ca/bdl/gabarit_bdl.asp?t1=1&id=4566) pour des explications plus détaillées et des exemples). L'espace sécable se fait simplement avec la barre d'espacement. Pour faire une espace insécable, en utilisant le logiciel Word, on appuie simultanément sur les touches Contrôle (Commande sur un Mac), Majuscule et la barre d'espacement.

#### <span id="page-11-0"></span>**Abréviations**

Lorsque des termes sont repris à maintes reprises dans un texte, il est possible d'utiliser des abréviations pour les décrire et ainsi alléger le texte. L'utilisation de ces dernières est cependant à proscrire dansle résumé. L'abréviation doit être définie lors de sa première utilisation dans le texte (terme écrit au long suivi de son abréviation entre parenthèses). Il faut s'assurer que l'abréviation choisie est facile et rapide à comprendre pour le lecteur. [L'Office québécois de la langue française](http://bdl.oqlf.gouv.qc.ca/bdl/gabarit_bdl.asp?Th=1&Th_id=158) fournit une liste des abréviations usuelles sur son site.

### <span id="page-11-1"></span>**Écriture des chiffres**

L'Office québécois de la langue française propose l'écriture des nombres de 0 à 9 en lettres dans les textes courants. Il existe cependant des exceptions (consultez le site de l['Office québécois de la](http://bdl.oqlf.gouv.qc.ca/bdl/gabarit_bdl.asp?t1=1&id=5135) [langue française\)](http://bdl.oqlf.gouv.qc.ca/bdl/gabarit_bdl.asp?t1=1&id=5135).

#### <span id="page-11-2"></span>**Tableaux et figures**  $3.6$

Les tableaux et les figures permettent de présenter beaucoup d'informations d'une façon efficace et de rendre les résultats plus facilement compréhensibles. Il est important de faire le choix approprié entre l'utilisation du tableau ou de la figure pour illustrer les propos souhaités. Les tableaux présentent généralement des valeurs numériques (c.-à-d. résultats sous forme de moyennes et d'écarts types ou d'erreurs types) ou de l'information textuelle pouvant être classée en lignes et en colonnes. Une figure prend plutôt la forme d'un graphique, d'un schéma, d'un dessin, d'une photo ou de toute représentation non textuelle. L'information contenue dans un tableau ou une figure est plus rapidement assimilable pour le lecteur que dans le texte. Il faut cependant faire attention de ne pas surutiliser les tableaux et figures. Quelques tableaux et figures permettent une meilleure compréhension des concepts avancés, mais un trop grand nombre peut décourager le lecteur.

#### <span id="page-11-3"></span>**Titre d'un tableau**

Le titre doit être placé en haut du tableau. Il doit être concis et en exprimer clairement le contenu. Il faut éviter que le titre soit trop général ou bien trop détaillé en trouvant un équilibre entre les deux. Ainsi, à la lecture du titre dans la liste des tableaux, le lecteur doit avoir une idée de ce qu'il contient.

Par exemple, le titre suivant « Tableau 1. Efficacité de la fertilisation des ovules par des béliers » est trop général et ne permet pas de savoir quels paramètres sont présentés dans le tableau. Il devrait plutôt être remplacé par « Tableau 1. Efficacité de la fertilisation des ovules par des béliers soumis ou non à un traitement de chaleur (32 °C) pendant 4 jours avant la période dessaillies ».

À l'inverse, le titre suivant, « Moyennes des performances au test A, test B et test C desétudiants inscrits dans une majeure en psychologie, en physique, en anglais ou en ingénierie » est un titre trop détaillé qui duplique l'information présente dans les entêtes du tableau. Il devrait plutôt être remplacé par « Moyennes des performances des étudiants inscrits dans différentes majeures au secondaire ».

#### <span id="page-12-0"></span>**Format d'un tableau**

Les tableaux doivent être compréhensibles et clairs. D'un seul coup d'œil, le lecteur doit en saisir le sens sans avoir à se référer au texte. Ils doivent aussi être bien dégagés du texte courant et placés après leur première citation dans le texte. Il est obligatoire de les numéroter et de les citer dans le texte. Si nécessaire, pour éviter le chevauchement sur deux pages, il est possible de placer un tableau sur la page suivante, mais pas plus loin.

Le tableau ne doit pas comporter de lignes séparatrices verticales et les renvois nécessaires à la compréhension doivent être placés sous le tableau (source, statistiques, abréviations, etc.). Les unités doivent être indiquées pour chaque paramètre, et le nombre de décimales doit être le même pour toutes les données d'unmême paramètre. Cependant, le nombre de décimales peut varier pour des paramètres distincts dans un même tableau.

*Tant dans les tableaux que dans le texte, le symbole des unités d[u Système international](http://www.bipm.org/en/publications/si-brochure/)  [d'unités \(](http://www.bipm.org/en/publications/si-brochure/)SI) doit être utilisé.*

Dans la mesure du possible, il faut présenter le tableau en position verticale afin que le lecteur n'ait pas à tourner le document en tous sens pour le consulter. Cependant, il arrive parfois que le nombre important de paramètres présentés oblige à ce que le tableau soit placé en position horizontale. Dans cecas,lehaut du tableau doit être placé à la gauchede lapage. S'il y aplusieurstableauxdans le texte, il est important de garder une homogénéité dans la présentation visuelle de ceux-ci.

Tous les tableaux présentés dans le travail écrit doivent être cités dans le texte et être numérotés ; ceci implique donc que leur contenu sert à la discussion. Les tableaux en langue anglaise doivent obligatoirement être traduits en français, en indiquant la source documentaire. Dans le cas où seulement une partie du tableau serait pertinente au travail, il peut être approprié de le simplifier. Seulement les données pertinentes, incluant leur analyse statistique, pourraient alors être présentées.

Voici un exemple :

[…] *Gervais et Chouinard (2008) ont observé une diminution de 7 % de la teneur en matières grasses du lait chez les vaches qui ont reçu une perfusion intraveineuse d'un supplément d'acide alpha-linolénique et d'acide linoléique (AAL + AL) comparativement aux vaches recevant une perfusion d'acide alpha-linolénique et d'acide linoléique conjugué (AAL + ALC).*

Tableau 1. Consommation volontaire de matière sèche (CVMS) et production et composition du lait des vaches recevant une perfusion intraveineuse d'un supplément d'acides gras.<sup>1</sup>

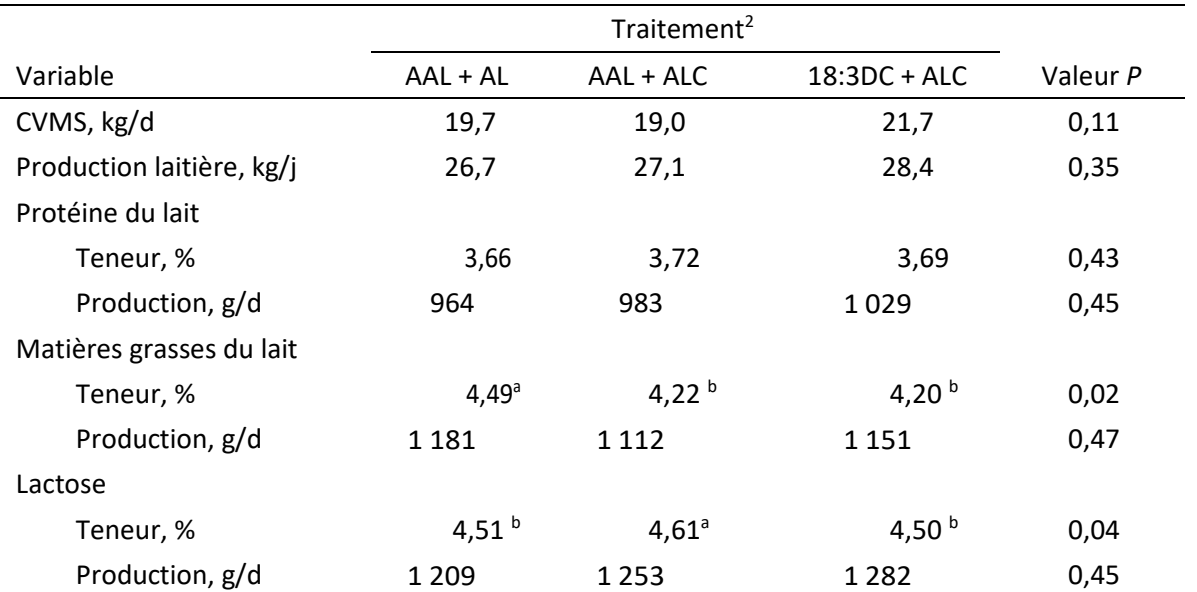

 $1$  Les valeurs représentent la moyenne des jours 4 et 5 d'une perfusion intraveineuse d'un supplément d'acides gras pour trois vaches. Des lettres différentes en exposant sur une même ligne indiquent une différence entre les traitements (*P*< 0,05).

 $2$  AAL + AL : acide alpha-linolénique + acide linoléique; AAL + ALC : acide alpha-linolénique + acides linoléiques conjugués; 18:3DC + ALC : diènes conjugués d'acide linolénique + acides linoléiques conjugués.

Adapté de Gervais et Chouinard (2008)

Pour illustrer et mieux comprendre les principales erreurs que les étudiants font lors de l'élaboration d'un tableau, deux exemples de tableaux tirés de travaux antérieurs ont été corrigés en fonction des exigences de présentation demandées. Pour chacun des exemples, le tableau original, le tableau original avec des explications sur les corrections à apporter et le tableau corrigé respectant les règles de présentation sont présentés ci-dessous.

#### **Exemple 1**

Tableau original

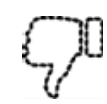

Tableau 1. Qualité de la carcasse d'agneaux nourris aux pâturages ou aux concentrés.

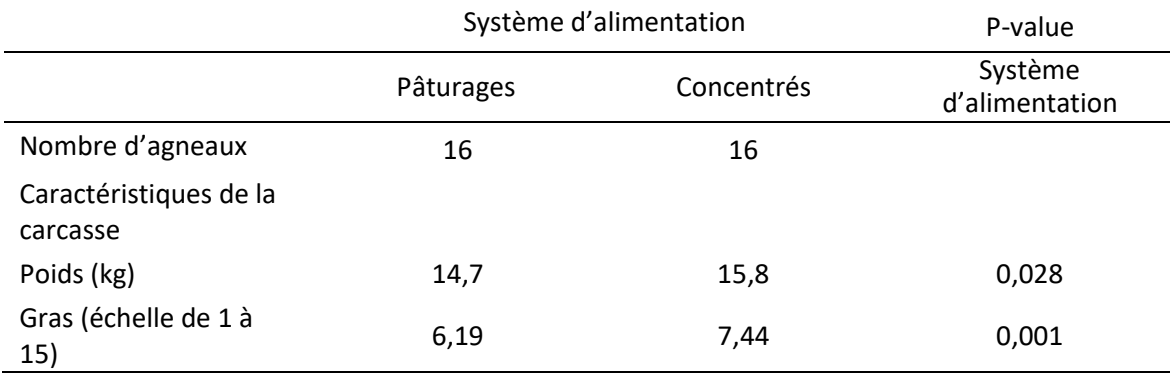

#### Adapté de Priolo et al. (2002)

#### Corrections

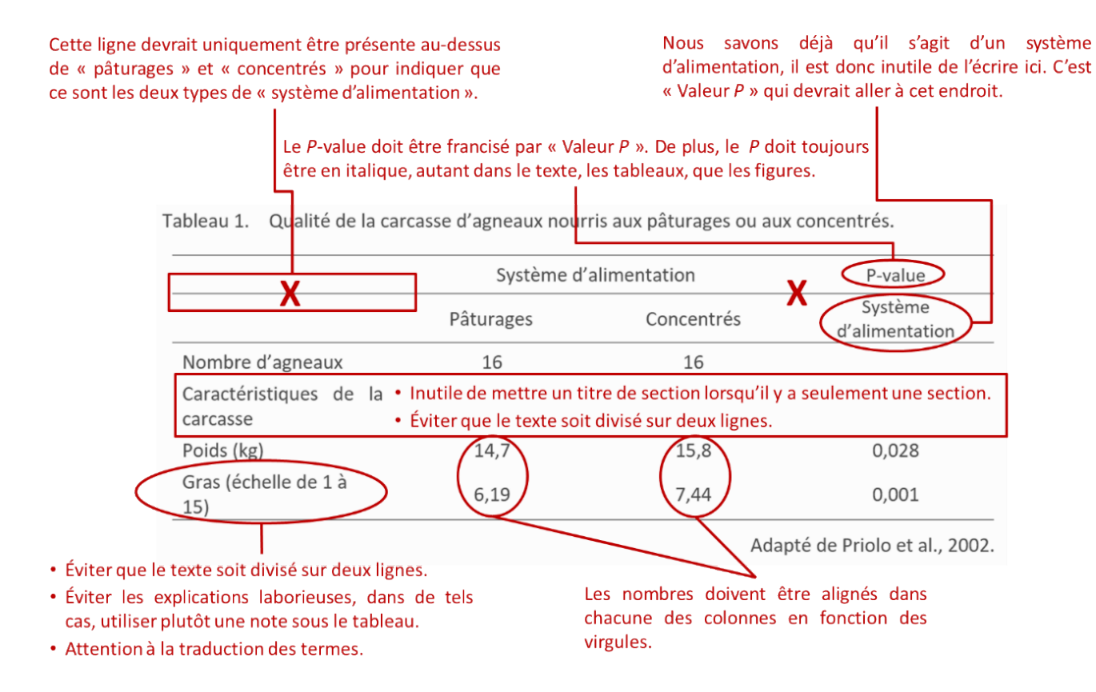

Tableau corrigé

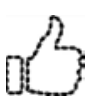

Tableau 1. Qualité de la carcasse d'agneaux nourris aux pâturages ou aux concentrés. Système d'alimentation Pâturages Concentrés Valeur *P* Nombre d'agneaux 16 16 Poids (kg) 14,7 15,8 0,028 Niveau d'engraissement<sup>1</sup>  $6,19$   $7,44$   $0,001$ 

 $1$ Le niveau d'engraissement est mesuré sur une échelle de 1 à 15, 1 étant le niveau le plus faible

Adapté de Priolo et al. (2002)

#### **Exemple 2**

Tableau original

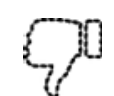

Tableau 2. Évaluation du gras et de la jutosité du muscle *Longissimus dorsi* des agneaux engraissés sous différents types de pâturage (Échelle de 1 à 9).

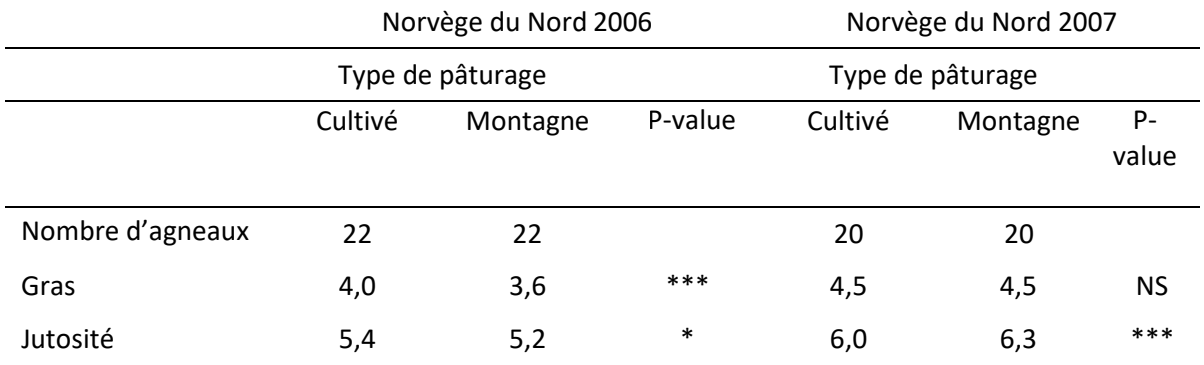

NS : Non significatif

 $*$  P-value  $<$ 0,05

\*\*\* P-value <0,001

Adapté de Lind et al. (2009)

#### Corrections

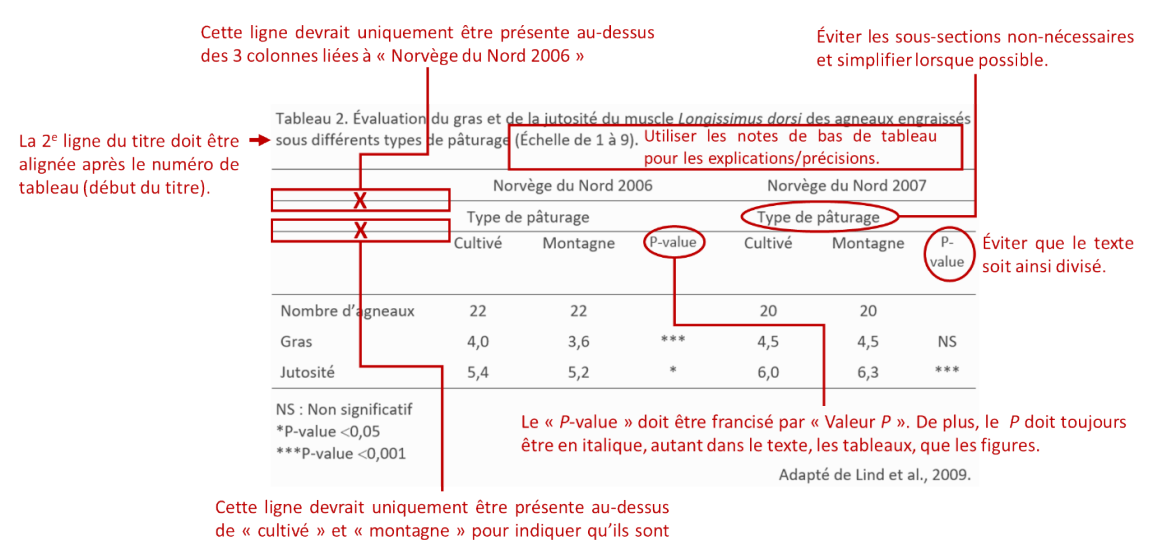

les deux types de pâturage.

Tableau corrigé

Tableau 2. Évaluation du gras et de la jutosité du muscle Longissimus dorsi d'agneaux engraissés sous différents types de pâturage durant deux années.

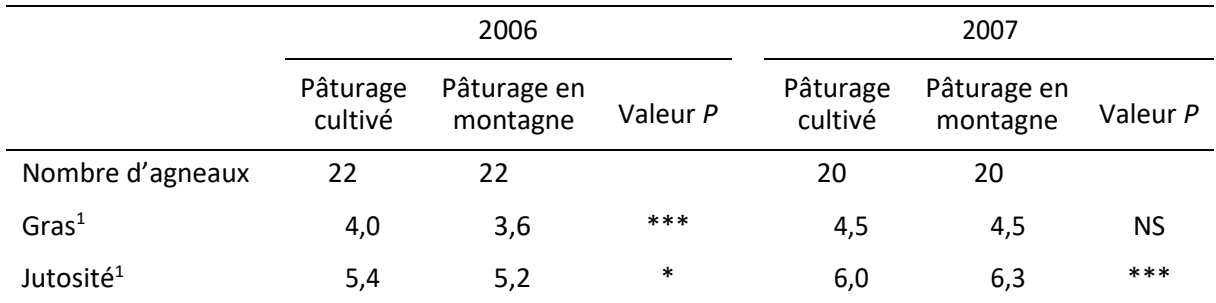

<sup>1</sup>Évaluation selon une échelle de 1 à 9 NS : Non significatif

\* Valeur *P* < 0,05

\*\*\* Valeur *P* < 0,001

Adapté de Lind et al. (2009)

#### <span id="page-17-0"></span> $3.6.3$ **Figures**

Les généralités et règles à suivre concernant les figures sont les mêmes que celles mentionnées pour les tableaux, à l'exception du titre qui doit être placé au bas de la figure. Dans le respect des droits d'auteurs, l'emprunt de figures à la littérature exige que la source soit indiquée dans le texte. Dans la mesure du possible, les figures tirées d'articles rédigés en anglais doivent être traduites en français. La traduction facilite la compréhension du lecteur. Les organigrammes, les schémas, les histogrammes, les photos et les images sont considérés comme des figures. Deux exemples sont présentés ci-dessous.

#### **Exemple 1**

*[…] L'ajout de cultures de levures aux aliments des vaches(groupesGY et CY) adiminué l'expression de l'ARN messager codant pour la protéine de stress HSP70 par rapport aux vaches du groupe témoin (Contrôle), avec une réduction plus importante pour la culture enrichie de glycérol. La protéine HSP70 étant sécrétée durant un stress thermique pour empêcher l'agrégation irréversible des protéines cellulaires, ceci signifie que les vaches recevant deslevuresrésistentmieuxàlachaleur que cellesqui n'enreçoiventpas.*

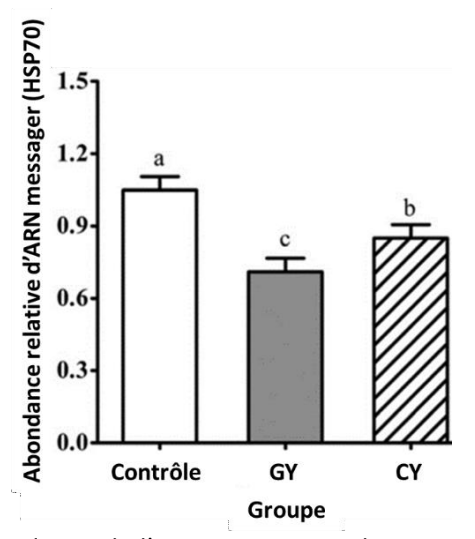

Figure 1. Abondance relative de l'ARN messager codant pour la protéine de stress 70 (HSP70) chez des lymphocytes de vaches nourries avec un régime témoin (contrôle), ou supplémentées avec une culture de levures conventionnelle (CY) ou une culture de levures enrichie en glycérol (GY). Les données sont les moyennes ± l'erreur type. Les barres sans lettre commune diffèrent (*P*  $< 0.05$ ).

Adaptée de Liu et al. (2014)

#### **Exemple 2**

*[…] Ainsi, les évaluateurs sont placés chacun dans un petit cubicule à l'intérieur d'une salle bien ventilée et bien isolée où le silence règne de façon monastique.*

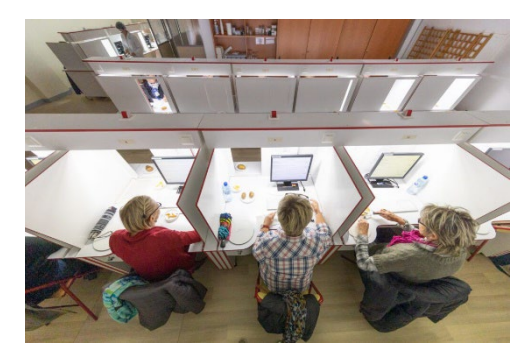

Figure 2. Exemple de cubicules servant aux analyses sensorielles

Photo : Séance d'analyse sensorielle [Photographie] <https://www.adrianor.com/nos-prestations/analyse/sensorielle/>

À propos des images, des figures, des tableaux et du droit d'auteur…

Qu'il s'agisse d'une figure, d'une image, d'un tableau, d'une photo, etc., il faut porter une attention particulière à la taille, tant en matière de résolution qu'en grandeur réelle. Deux précautions sont à prendre :

- 1) La résolution de l'élément doit être suffisante pour qu'il soit facilement lisible;
- 2) L'élément ne doit pas envahir ni cacher le texte.

De plus, si l'élément inséré est l'œuvre d'un tiers, le respect de la Loi sur le droit d'auteur est obligatoire. Il faut donc s'assurer que l'image, ou autre élément est libre de droits, ou que la notion d'utilisation équitable est respectée. Le site web du [Bureau du droit d'auteur](https://www.bda.ulaval.ca/) de l'Université Laval est la ressource à consulter pour toute question touchant la gestion du droit d'auteur relativement à l'utilisation d'œuvres d'autrui à des fins d'enseignement, de recherche et d'étude privée à l'Université Laval.

## <span id="page-19-0"></span>**4 Références**

#### <span id="page-19-1"></span>**Citations dans le texte**

Chaque référence doit être citée convenablement dans le texte. Les citations dans le texte peuvent apparaître sous deux formes : entre parenthèses ou sous une forme narrative. Pour la citation *entre parenthèses*, le nom de famille de l'auteur et l'année de publication sont insérés entre parenthèses généralement à la fin de la phrase, mais avant le point. Dans une citation narrative, le nom de famille et l'année sont également mentionnés, mais cette fois-ci le nom, ou bien l'année (ou les deux) font partie intégrante de la phrase. Il est à noter que seul le nom de famille des auteurs est indiqué, peu importe la façon d'inclure la citation dans le texte. Les initiales sont omises. Si l'auteur est un organisme ayant un acronyme, l'acronyme peut être utilisé à condition d'avoir préalablement défini le nom de l'organisme au long dans la première citation ou dans le texte. Également, même si une date plus précise (c.-à-d. année, mois et jours) est indiquée dans la référence de la liste des ouvrages cités, comme pour les pages web, c'est uniquement l'année de publication qui est inscrite dans le texte. Enfin, lorsqu'un ouvrage est cité dans le texte, il doit obligatoirement se retrouver dans la liste des ouvrages cités, et vice-versa. Des informations supplémentaires sur la façon adéquate de citer les sources selon le style APA ( $7^e$  éd.) sont données sur le site de la [bibliothèque](https://www.bibl.ulaval.ca/services/citation-de-sources) de l'Université [Laval](https://www5.bibl.ulaval.ca/services/redaction-et-citation/citation-de-sources) qui fait référence à l'outil web de citations interactif [Mon diapason](https://mondiapason.ca/fichiers/OutilBibliographique/) extrêmement bien fait.

Pour les pages web, il est à noter que Mon diapason suggère, pour plus de précision, d'inclure à la fin de la citation le numéro de paragraphe duquel les propos ont été tirés. Cependant, dans le cadre de ce guide de rédaction, l'ajout du numéro de paragraphe n'est pas exigé.

#### <span id="page-19-2"></span>**Exemples pour une citation entre parenthèses**

• Un auteur :

" […]" (Charest**,** 1984)

- Deux auteurs : "[…]" (Charest **et** Ouellette,1984).
- Trois auteurs et plus : "[…]" (Charest **et al.,** 1984).
	- Lorsqu'il faut citer des travaux d'un même auteur ou d'un même premier auteur(dans le cas où il y a plusieurs auteurs) qui ont une date de publication identique, une lettre (a, b, c, …) doit être ajoutée à la suite de la date de

publication afin de les différencier (p. ex. « Castonguay et al., 2020a », « Castonguay et al., 2020b », etc.). Ces lettres seront déterminées en fonction de l'ordre des références dans la liste des ouvrages cités (voire la section 4.2.2.1 *Précisions sur l'ordre de présentation des références*).

- Groupe d'auteurs ou organisation ayant une abréviation : Première citation dans le texte : "[…]" (Ministère de l'agriculture, des pêcheries et de l'alimentation du Québec [MAPAQ], 2020, p.). Deuxième citation dans le texte : "[…]" (MAPAQ, 2020, p.).
- Pas de date :

"[…]"(Charest et al.,**s.d.**).

- Pas d'auteur: (Titre du document, année)
- Lorsque le texte et la citation sont ensemble entre parenthèses, ils sont séparés par un point-virgule.

« La diminution de la fertilité a été accompagnée d'une augmentation marquée de la production laitière (de 6 800 à 8 800 kg/vache entre 1990 et 2002 **;** Bouchard et Du Tremblay, 2003). »

- Lorsque du texte autre est présent avec la citation entre parenthèses, l'année de publication est entourée de virgules :
	- "[…]" (voire Morin et al.**,** 2008**,** pour plus de détails).

### <span id="page-20-0"></span>**Exemples pour une citation narrative**

• L'auteur apparaît dans le texte:

Bérubé (2009) a montré que "[…]"

Bérubé et Pellerin (2009) ont montré que "[…]"

Bérubé et al. (2009) ont montré que "[…]"

• L'auteur et la date apparaissent dans le texte :

En 2013, Létourneau a souligné que "le bien-être animal est […]"

En 2013, Létourneau et Pellerin ont souligné que "le bien-être animal est […]"

En 2013, Létourneau et al. ont souligné que "le bien-être animal est […]"

### <span id="page-20-1"></span>**Exemples pour une citation multiple**

Lorsqu'il y a plusieurs références citées pour un même concept, elles sont classées en ordre alphabétique

du premier auteur. Lors d'une citation entre parenthèses, ellessont séparées par un point-virgule.

Les effets physiologiques d'une injection intramusculaire d'acide folique ont été étudiés tant chezle porc en croissance que chezla truie en gestation (**B**ernier, 2006**; G**uay et Laforest, 2009**; P**ellerin et al., 2003).

**B**ernier (2006), **G**uay et Laforest (2009) et **P**ellerin et al. (2003) ont étudié les effets physiologiques d'une injection intramusculaire d'acide folique autant chez le porc en croissance que chez la truie en gestation.

• Lorsque les travaux d'un même premier auteur sont dans la même citation, ceuxci sont énumérés en ordre chronologique (du plus ancien au plus récent). Le nom de l'auteur est mentionné qu'une fois, puis il est suivi par les dates de publication.

Une publication sans date est placée en premier.

"[…]" (Castonguay et al., s.d., 2005, 2008, 2011a, 2011b, 2016).

"[…]" (Castonguay et al., 2005, 2008; Pellerin, s.d., 2010a, 2010b).

Castonguay et al. (s.d., 2005, 2008, 2011a, 2011b, 2016) ont observé que "[…]"

### <span id="page-21-0"></span>**Exemple pour une source de seconde main**

On dit d'une source qu'elle est « de seconde main » lorsque les propos d'un auteur sont rapportés par l'intermédiaire d'un autre auteur. L'article consulté par l'auteur du travail n'est donc pas l'article original dans lequel les propos ont été écrits pour la première fois. Il est à noter qu'il est toujours préférable de se rapporter à l'article original. Ce type de citation de seconde main doit être utilisée exclusivement pour les textes qui ne sont plus accessibles ou disponibles dans une langue autre que le français et l'anglais. Voici un exemple de la façon de citer une référence de seconde main :

Il a été montré que "[...]" (Lefrançois et al., 2000, cités par Vandenberg, 2010).

Dans cet exemple, c'est la référence de Vandenberg (2010) qui a été consultée et qui doit être inscrite dans la liste des ouvrages cités, tandis que celle de Lefrançois et al. (2000) ne sera pas indiquée. La référence de Lefrançois et al. (2000) ne peut pas figurer dans la liste des ouvrages cités puisqu'elle n'a pas étélue.

## Attention au plagiat!

 $\sqrt{N}$ 

Les parties de texte citées intégralement (mot pour mot) doivent être présentées entre guillemets (" ") dans le texte, sans quoi elles seront considérées comme du plagiat. Cela est aussi valable pour les informations prises sur Internet. Il est à noter que dans les travaux scientifiques, l'utilisation de citations textuelles constitue l'exception plutôt que la règle. Ces citations sont réservées aux situations où il est impératif de reprendre textuellement l'idée de l'auteur. Il est donc de loin préférable d'exprimer en ses propres mots l'essentiel des travaux consultés de même que la discussion et l'interprétation qu'on en fait, tout en rendant crédit aux auteurs des publications originales consultées. Attention, une simple traduction de l'anglais au français constitue aussi un plagiat. L'outil Mon diapason explique précisément les différentes façons de rapporter une idée d'un texte en évitant toute forme de plagiat.

La *[Politique facultaire sur le plagiat](https://www.fsaa.ulaval.ca/etudiants-actuels/politiques-facultaires/le-plagiat-a-la-fsaa/)* peut être consultée sur le site de la FSAA et les conséquences en sont décrites dans le *[Règlement disciplinaire de l'Université Laval](https://www.ulaval.ca/etudiants-actuels/droits-et-responsabilites/regles-disciplinaires)*.

### <span id="page-22-0"></span>**Exemple pour la citation des intelligences artificielles (IA) génératives**

La citation des intelligences artificielles ne se font que dans le texte. Il ne faut pas inclure ces citations dans la liste des références ou dans la bibliographie. Il faut inscrire l'initiale du prénom, le nom de la personne et avec quelle intelligence a eu lieu. Il faut terminer la citation avec la date complète (jour, mois, année) de la conversation.

Exemple pour une citation directe :

« En effet, puisque les conversations avec des outils conversationnels ne peuvent pas être retrouvées, la citation dans le texte est la seule information pertinente à inclure pour signaler cette conservation » (A. Lavallée, échange avec l'agent conversationnel ChatGPT, 12 avril 2023).

Exemple de paraphrase :

Le but d'une entrée bibliographique est de permettre au ecteru de retrouver la source consultée. Parce que ma conversation personelle avec un outil conversationnel ne peut pas être retrouvée par le lecteru, seule la mention dans le texte est utilisée (A. Lavallée, échange avec l'agent conversationnel ChatGPT, 12 avril 2023).

#### <span id="page-22-1"></span>4.2 **Liste des ouvrages cités**

La *liste des ouvrages cités*, comme son nom l'indique, ne contient que les référencesmentionnées dansle texte par l'auteur du travail. Pour qu'une référence soit répertoriée dans une liste des ouvrages cités, elle doit obligatoirement avoir été consultée par l'auteur du travail; donc elle ne contiendra aucune référence de seconde main. Il est essentiel de vérifier que tous les ouvrages cités dansle texte soientinclus dansla liste et qu'il n'y ait pas de références en trop ou manquantes. Elle nedoitpasêtreconfondueavec la*bibliographie*,qui elle,peutcontenirdesréférencesquin'ontpas été citées dans le texte, mais qui apportent un complément d'information. Une seule liste des ouvrages cités est présentée à la fin d'un document et elle doit être rédigée demanière uniforme et rigoureuse. La façon préconisée par les enseignants du baccalauréat en agronomie pour rapporter les références dans la liste des ouvrages cités est le style adapté du style bibliographique APA (7<sup>e</sup> éd.; annexe B).

Les mots d'ordre pour la rédaction d'une liste des ouvrages cités sont rigueur et uniformité. Lorsqu'un style bibliographique est adopté, soit le style APA (7<sup>e</sup> éd.), il doit être respecté tout au long d'un même travail. L'élaboration rigoureuse d'une liste des ouvrages cités demande une attention particulière aux détails,

incluant la ponctuation et les espacements. Il faut donc veiller à respecter les normes entourant l'utilisation du point, de la virgule, du point-virgule, des deux-points, des parenthèses, etc. Enfin, bien que certaines informations soient optionnelles, il faut s'assurer que toutes les références d'un même type soient construites aveclesmêmeséléments.Parexemple,si le numéro de la revue n'est pasinscrit dans une référence d'un article scientifique, aucun numéro de revue ne devra apparaître pour les références des autres articles scientifiques (le numéro de la revue est optionnel pour les références d'articles scientifiques, comme il est mentionné à l'annexe B).

Les notions qui suivent mettent l'accent sur les éléments importants à respecter en matière de format et d'ordre des références lorsqu'une liste des ouvrages cités est réalisée. Le *[site](https://www.bibl.ulaval.ca/services/citation-de-sources) de la [bibliothèque](https://www.bibl.ulaval.ca/services/citation-de-sources) de l'Université Laval*offre également desinformationssupplémentairessurla façon adéquate de citer les sources selon le style APA (7<sup>e</sup> éd.) et réfère à l'outil web de citations interactif *[Mon diapason](https://mondiapason.ca/fichiers/OutilBibliographique/)* qui est extrêmement bien fait.

#### <span id="page-24-0"></span> $4.2.1$ **Éléments et format d'une référence**

Le format et l'organisation des éléments d'une référence varient en fonction du type de document cité (article de périodique scientifique, article de vulgarisation, chapitre de livre, article de journal, etc.). Letableau de l'annexe B présente la façon d'organiser une référence en fonction des différents types de documents pouvant être cités. Règle générale, une référence comporte quatre principaux éléments :

- 1. Auteur(s)
- 2. Date
- 3. Titre
- 4. Source

Voici un exemple illustrant où ces principaux éléments peuvent être trouvés dans un article de périodique scientifique, dont la référence est :

> Thériault, M., Pomar, C. et Castonguay, F. W. (2009). Accuracy of real-time ultrasound measurements of total tissue, fat, and muscle depths at different measuring sites in lamb. *Journal of Animal Science*, *87*, 1801-1813. <https://doi.org/10.2527/jas.2008-1002>

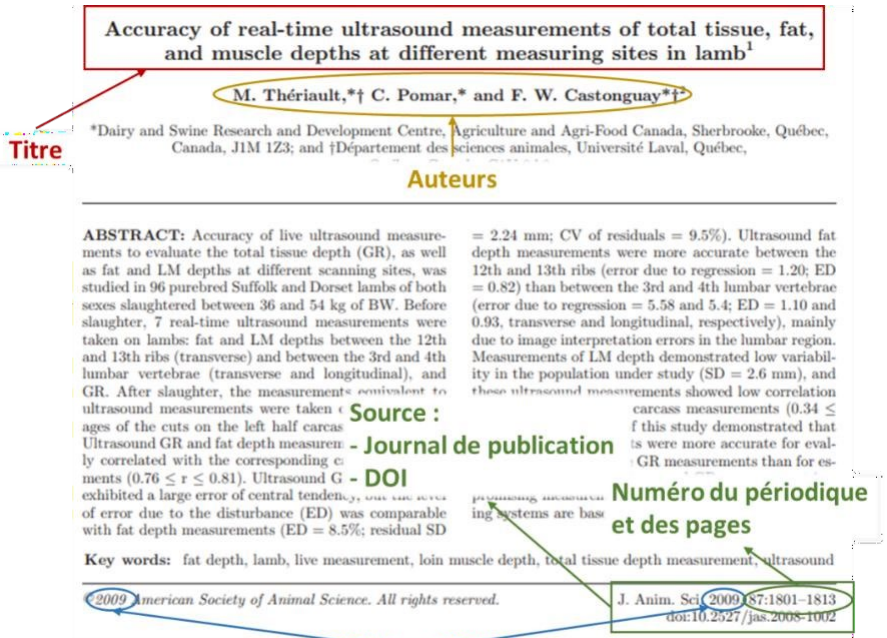

Date de publication

### *4.2.1.1 Informations manquantes*

Il peut parfois arriver que certaines informations soient manquantes. Dans un tel cas, certains

ajustements à la référence doivent être faits.

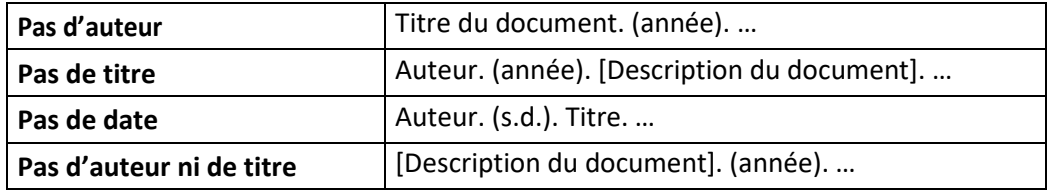

### *4.2.1.2 Noms de lieux*

Certaines références, telles qu'une communication présentée à une conférence ou un congrès, requièrent de spécifier le lieu de présentation ou de publication. Dans un tel cas, il faut indiquer dans l'ordre :

- 1. Nom de la ville
- 2. Nom de la province, de l'état ou du territoire (si applicable)
- 3. Nom du pays

Voici quelques exemples :

- Montréal, Qc, Canada
- San Francisco, CA, United States
- Sydney, NSW, Australia
- Bruxelles, Belgique
- London, England

### *4.2.1.3 DOI et URL*

Le *Digital Object Identifier* (DOI) est une série de lettres, de chiffres et de caractères spéciaux qui permet d'identifier de façon permanente les ressources électroniques et de donner un accès direct versla page web où ellesse trouvent. Le DOI est généralement indiqué dansl'article (en première page ou en bas de page) ou avec les autres informations bibliographiques dans les bases de données et les sites web des éditeurs de revues. Lorsqu'un article ou un document numérique possède un DOI, ce dernier doit être inscrit dans la référence. Le DOI indiqué peut prendre deux formes:

1. doi : 10.1108/17473610710838590

2.<http://dx.doi.org/10.1108/17473610710838590>

Danslaréférence,ilestdemandéd'utiliserlesecondformatduDOI,puisque cedernierdonneun accès direct vers l'article cité. Il est alors possible de convertir le premier format vers le second en remplaçant le « doi : » du début par « <http://dx.doi.org/> ». La séquence de chiffres et de lettresreste la même et suit la barre oblique « <http://dx.doi.org/10.1108/17473610710838590> ».

Attention, lorsqu'un article est consulté par l'entremise de la bibliothèque de l'Université Laval, le DOI contiendra « acces.bibl.ulaval.ca ». L'utilisation de ce DOI est à proscrire, carla page web de ce dernier est sécurisée et réservée uniquement au membre de la bibliothèque. Le lecteur ne possédant pasles droits d'accès ne pourra pas consulterlibrement la référence. Il faut alors utiliser le DOI indiqué dans l'article ou sur les sites web des éditeurs des revues. Par exemple, le DOI [https://doi](https://doi-org.acces.bibl.ulaval.ca/10.1080/02687030444000507)[org.acces.bibl.ulaval.ca/10.1080/02687030444000507](https://doi-org.acces.bibl.ulaval.ca/10.1080/02687030444000507) est accessible grâce à un abonnement à la bibliothèque de l'Université Laval. Il doit être remplacé par le DOI <https://doi.org/10.1080/02687030444000507> quiréfèreaurésumédel'articlesurlesiteweb du journal.

Voici un exemple d'une référence d'un article électronique avec un DOI :

Bourgeois, B., Rochefort, L., Bérubé, V. et Poulin, M. (2018). Response of plant diversity to moss, *Carex* or *Scirpus* revegetation strategies of wet depressions in restored fens. *Aquatic Botany*, *151*, 19-24. <https://doi.org/10.1016/j.aquabot.2018.07.006>

Il peut arriver qu'un article de périodique scientifique électronique n'ait pas de DOI. Dans un tel cas, le DOI est remplacé par l'URL. L'URL, pour *Uniform Resource Locator*, est une adresse électronique qui précise la localisation d'une ressource surle web. Un exemple est présenté pour un article de périodique scientifique électronique sans DOI dans le tableau de l'annexe B. Si l'URL est très longue, ou si l'article est accessible grâce à un abonnement institutionnel, il faut indiquer l'URL de la page d'accueil du site web plutôt que l'URL exacte. Par exemple, cette URL d'un article scientifique,

« https://www-sciencedirect-com.acces.bibl.ulaval.ca/science/article/pii/S0301622602002749 », est accessible grâce à un abonnement à la bibliothèque de l'Université Laval. L'URL à inscrire dans ce cas-ci est celle de la page d'accueil du site ScienceDirect, « https:/[/www.sciencedirect.com/](http://www.sciencedirect.com/) ». Il est à noter que les articles scientifiques en format papier n'ont pas de DOI, ni d'URL.

#### *4.2.1.4 Majuscules pour les titres des documents*

Si le titre d'un document est en français, il est à noter qu'une majuscule est requise uniquement pour la première lettre du titre. Dans un titre anglais, une majuscule est requise pour la première lettre du titre et du sous-titre. Aucune autre majuscule ne doit être présente dans le titre d'un document.

#### *4.2.1.5 Noms des auteurs*

L'expression« etal. »ou« etcoll. »nedoitjamaisêtreutiliséedanslalistedesouvragescités.Le nom complet et les initiales des prénoms de tous les auteurs doivent être inscrits jusqu'à concurrence de 20 auteurs. À partir de 21 auteurs et plus, l'utilisation des points de suspension est recommandée. La façon de faire est illustrée dans le tableau de l'annexe B, dans la section *Article de périodique scientifique*.

#### *4.2.1.6 Date de publication d'une page ou d'un siteweb*

Danslaréférenced'unepageoud'unsiteweb,c'estladatedepublicationlaplusprécisepossible qui doit être indiquée entre parenthèses à la suite de l'auteur. Par ordre préférentiel, trois possibilités peuvent être rencontrées : « (année, jour mois) », « (année, mois) » ou « (année) ». Il faut s'assurer que la date de publication correspond bien au contenu cité, en évitant d'utiliser la date indiquée dans le pied de page du site puisque celle-ci correspond à la date de création du site et non à la date de publication du contenu cité. Si une note indique la dernière mise à jour du contenu, c'est cette date qui doit être utilisée. S'il n'y a aucune date indiquée pour le contenu de la page web, le travail est traité comme n'ayant aucune date de publication. Le titre de la page est en italique. Le nom du site suit le titre de la page. Par contre, lorsque l'auteur et le nom du site sont identiques, il ne faut pas répéter le nom du site dans la référence. Ces changements s'appliquent à plusieurs autres documents en ligne, comme les médias sociaux.

Par exemple:

Agence France-Presse. (2020, 29 avril). Questions autour d'une maladie inflammatoire qui touche les enfants travailleurs. TVA nouvelles. https://www.tvanouvelles.ca/2020/04/29/questions-autour-dune-maladieinflammatoire-quitouche-les-enfants

Dans la majorité des références de site et page web, aucune date de consultation n'est inscrite. Cependant, dans le cas spécifique de pages web qui sont continuellement mises à jour et qui ne sont pas

archivées (c.-à-d. dictionnaire, encyclopédie, Wikipédia, etc.), la date de consultation s'ajoute à la date de publication. Elle est inscrite entre le titre et l'URL de la page (voir les exemples ci-dessous). La présence d'une date de consultation permet d'indiquer au lecteur que la version de la page web qu'il trouvera peut-être différente de celle qui a été consultée initialement. Dans tous les cas, lorsqu'un lien est très long, il est possible d'utiliser un réducteur de lien.

#### Par exemple:

Presse Canadienne. (2012, 10 juillet). Le gouvernement du Québec réclame 60 milliards \$ aux compagnies de tabac [communiqué de presse]. <https://monurl.ca/8fa9>

#### **Exemples :**

Bibliothèquesde l'Université deMontréal.(s. d.). *Citerselon les normes de l'APA7e édition*. Repéré le 19 février 2020 à

<https://bib.umontreal.ca/citer/styles-bibliographiques/apa?tab=3282>

Bibliothèques de l'Université de Montréal. (s. d.). *Citer selon les normes de l'APA 7e édition*. <https://bib.umontreal.ca/citer/styles-bibliographiques/apa?tab=3282>

Mon diapason. (2020, 22 juin). *Outil bibliographique APA 7e éd.* Repéré le 28 septembre 2020 à <https://mondiapason.ca/?s=APA>

Sagot, L. (2019, 04 octobre). *Bien alimenter les brebis en fin de gestation : conséquencessur le travail et le revenu.* [http://idele.fr/no\\_cache/recherche/publication/idelesolr/recommends/bien-](http://idele.fr/no_cache/recherche/publication/idelesolr/recommends/bien-alimenter-les-brebis-en-fin-de-gestation-consequences-sur-le-travail-et-le-revenu.html) [alimenter-les](http://idele.fr/no_cache/recherche/publication/idelesolr/recommends/bien-alimenter-les-brebis-en-fin-de-gestation-consequences-sur-le-travail-et-le-revenu.html)[brebis-en-fin-de-gestation-consequences-sur-le-travail-et-le-revenu.html](http://idele.fr/no_cache/recherche/publication/idelesolr/recommends/bien-alimenter-les-brebis-en-fin-de-gestation-consequences-sur-le-travail-et-le-revenu.html)

Société des éleveurs demoutons de races pures duQuébec. (2020, 15 juin). *Liste des membres 2020*. <https://www.semrpq.net/eleveurs-membres/>

#### *4.2.1.7 Noms des journaux*

Dans la référence, il est recommandé de ne pas utiliser les abréviations du nom du journal et de plutôt toujours écrire le nom complet de la revue ou de l'éditeur qui a publié l'ouvrage cité.

### <span id="page-29-0"></span>**Format de la liste des ouvrages cités**

#### *4.2.2.1 Précisionssur l'ordrede présentation desréférences*

L'ordre de présentation desréférences dansla liste des ouvrages cités est déterminé en fonction des règles qui suivent, dans l'ordre où il faut les appliquer :

1. Lesréférencessont classées en ordre alphabétique de nom du premier auteur(puis initiales du premier auteur), que ce soit une personne, une association, un organisme ou un gouvernement. Il est à noter que pour un organisme ou une association, le nom officiel complet doit être utilisé dans la référence d'un ouvrage et non seulement l'abréviation (p. ex., il faut écrire « Institut national de la recherche agronomique », et non « INRA »). De plus, la première fois que le nom est cité dans le texte, il doit être écrit au complet avec la datede publication(p. ex., Selon l'Institut national de la recherche agronomique (2008), il semble que "… "). Une abréviation du nom peut être utilisée pour les citations suivantes dans le texte. Il faut cependant s'assurer que l'abréviation utilisée est usuelle et rapidement comprise par le lecteur.

#### **Exemples :**

• Comme auteur, le nom d'une association ou d'un organisme est sur le même pied d'égalité que le nom d'une personne.

**B**elzile, F.

**C**onseil national de recherches Canada

**I**nstitut national de la recherche agronomique.

**So**ucy, O. **St**atistique Canada.

- Rien (absence de lettre) précède quelque chose (présence de lettre). Brown, J. R., précède Brown**ing**, A. R. même si le i (dans Brown**i**ng) précède le j (initiale de Brown, **J**. R.) dans l'alphabet.
- Lesespaces,lestraitsd'unionetlesapostrophesprésentsdansunnomnesont pas considérés. Singh**a**, Y., précède Singh **S**iddhu,

N. Villa**f**uerte, S. ., précède Villa-**L**obos,

J. McA**l**lister, J., précède 'Ca**r**thy, A. M.

- L'ordre alphabétique s'applique surle préfixe des noms de famille. **Mac**Arthur précède **Mc**Allister
- 2. Si plusieurs documents ont le même premier auteur, les références sont classées par ordre alphabétique de nom (puis initiales) du second auteur, puis de nom (puis initiales) du troisième auteur, et ainsi de suite, suivies des références des documents sans date et sous presse.

#### **Exemples :**

• Lorsque des auteurs ont le même nom, il faut classer les références en ordre alphabétique selon les initiales des prénoms. Attention, dans un tel cas, il est alors important d'inclure les initiales du prénom de l'auteur en avant de son nom dans la citation dans le texte, et ce même si les années de publication sont différentes (p. ex., « Selon D. Robert (2006), il semble que ... »).

Robert, **D**. (2012).

Robert, **S**. (2006).

• Lorsqu'un même auteur a collaboré avec plusieurs autres auteurs, le nom du second auteur est utilisé pour poursuivre l'ordre alphabétique. Si le second auteur est le même, l'ordre alphabétique se poursuit à partir du troisième auteur et ainsi de suite. Attention, l'ordre d'apparition des auteurs doit être retranscrit tel qu'il est inscrit sur la publication.

Castonguay, F., **C**ameron, J. et Saucier, L. (2007). Castonguay, F., **T**hériault, M. et Saucier, L. (2003). Saucier, L., Bernier, D., **B**ergeron, R., Méthot, S. et Faucitano, L. (2012). Saucier, L., Bernier, D., **G**iguère, A., Robert, C. et Faucitano, L. (2007).

• Lorsqu'un auteur a écrit en collaboration avec d'autres auteurs, ilfaut d'abord inscrire le document qu'il a rédigé seul, même si l'article publié en collaboration est antérieur au sien.

Sirard, M. A. (2010).

Sirard, M. A., Richard, F., Blondin, P. et Robert, C. (2006).

3. Si plusieurs documents ont le ou les mêmes auteurs, les références sont classées par ordre chronologique ascendant (du plus ancien au plus récent), suivront les documents sansdate et publiés sous presse.

> **P**ellerin, D. (**2006**). Pellerin, D. (**2010**).

**S**aucier, L., Bernier, D., Bergeron, R. et Faucitano, L. (**2011**). Saucier, L., Bernier, D., Bergeron, R. et Faucitano, L. (**2012**).

4. Si plusieurs documents ont le ou les mêmes auteurs (classés dans le même ordre) et la même date de publication, les références sont classées en ordre alphabétique de titre (en excluant le premier article de la phrase). Une fois l'ordre dans la liste des ouvrages cités établi, il faut ajouter la lettre a, b, c, ..., après la date, dans la référence et également dans la citation dans le texte (p. ex., Selon Castonguay et al. (2007b), ilsemble que "…")

> Castonguay, F., Thériault, M. et **C**ôté, S. (2012). Effet de l'azote… Castonguay, F., Thériault, M. et **S**aucier, L. (2007a). **E**ffets du blé … Castonguay, F., Thériault, M. et Saucier, L. (2007b). Un **n**ouvel outil… Castonguay, F., Thériault, M. et Saucier, L. (2007c). **Q**uelle est la … Dessureault-Rompré, J. (2008a). **I**mpact de la modification … Dessureault-Rompré,J.(2008b).**T**emperaturedependenceofsoil…

Exception : si les articles font partie d'une série et qu'ils sont identifiés partie 1, partie 2, partie 3, …, ils doivent être classés selon leur numéro de partie.

Poulin, M. (2010a). Partie **1** : **Q**uelle est la valeur… Poulin,M.(2010b).Partie**2**:**E**ffetsdupassagedes… Poulin, M. (2010c). Partie **3** : Un **n**ouvel outil…

#### *4.2.2.2 Exemple de la mise en forme d'une liste des ouvrages cités*

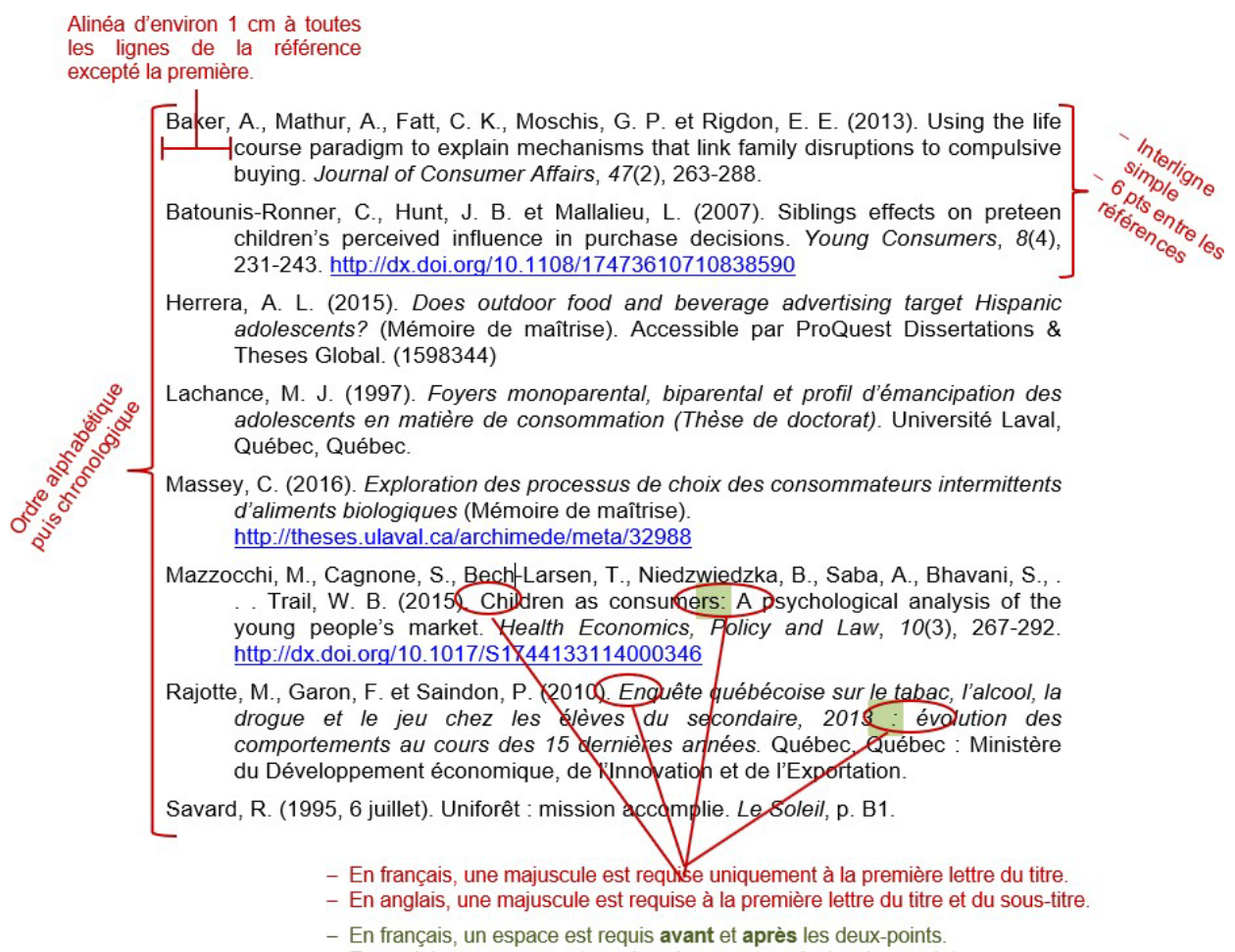

- En anglais, un espace est requis uniquement après les deux-points.

#### <span id="page-32-0"></span> $4.3$ **Annexes**

Les annexes contiennent des compléments d'information qui peuvent être utiles à la compréhension du travail, mais qui, à cause de leur longueur, ne pouvaient s'intégrer dans le corps du texte. Lorsque présentes, elles doivent porter un titre explicite du contenu, être numérotées et être placées à la fin du travail.

## <span id="page-33-0"></span>**5 Liste des ouvrages cités**

American Psychological Association. (2010). Publication manual of the American Psychological Association (6<sup>th</sup> ed.). Washington, DC : American Psychological Association. American Psychological Association. (2020). *Publication manual of the American Psychological Association (7th ed.)*.<https://doi.org/10.1037/0000165-000>

Bérubé, J. (2016). Règles pour la présentation des travaux en sciences animales. Recueil inédit. Université Laval, Québec, QC.

Bibliothèquesde l'Université deMontréal.(s. d.). *Citerselon les normes de l'APA7e édition*. <https://bib.umontreal.ca/citer/styles-bibliographiques/apa?tab=3282>

Mon diapason. (2020, 22 juin). *Outil bibliographique APA 7e éd.* Repéré le 28 septembre 2020 à <https://mondiapason.ca/?s=APA>

## <span id="page-34-0"></span>**6 Annexes**

## **Annexe A. Règles de ponctuation**

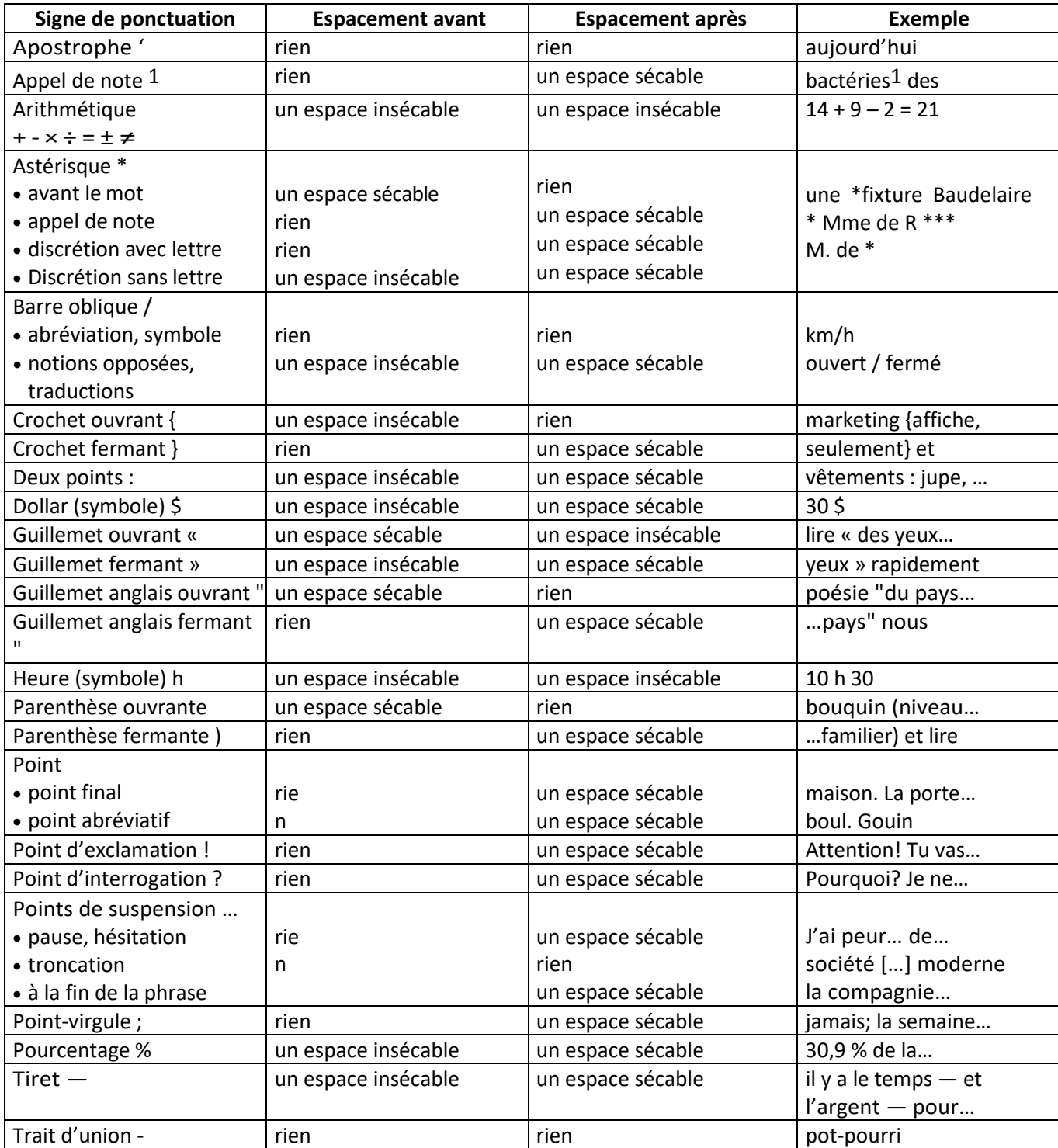

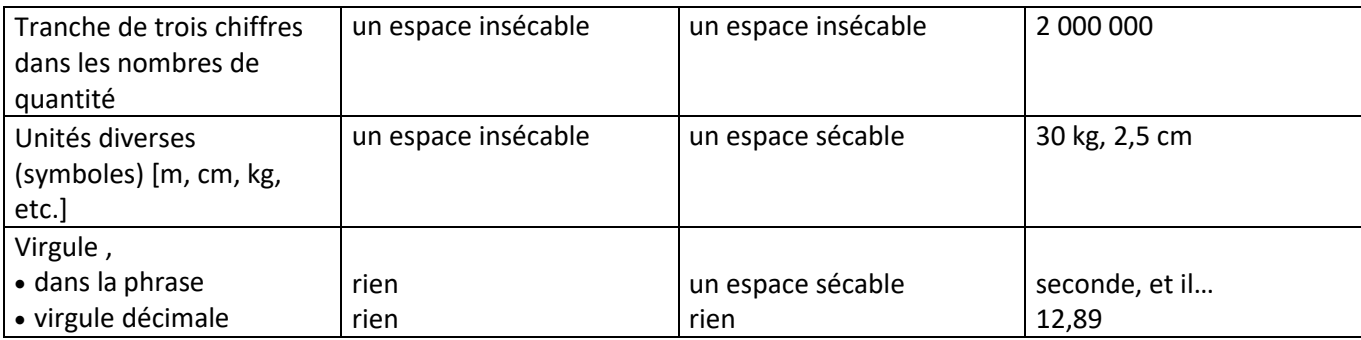

\*Onn'inclutpasd'espacemententrelaparenthèsefermante,leguillemetfermantoulecrochetfermantet laponctuation qui suit (sauf si c'est un tiret ou deux-points).

\* Cette grille s'inspire du chapitre « Ponctuation » dans Ramat, 1996, p. 77, cité dans Marie Malo, *Guide la communication écrite au cégep, à l'université et en entreprise*. Édition Québec/Amérique, 1996.

### **Annexe B. Format de la référence selon le type de document (style adapté de APA 7e éd.)**

Ce tableau présente les informations obligatoires (en noir) et optionnelles (en vert) à inscrire dans une référence selon le type de document. Les informations en vert sont optionnelles, car elles ne s'appliquent pas à toutes les références.1

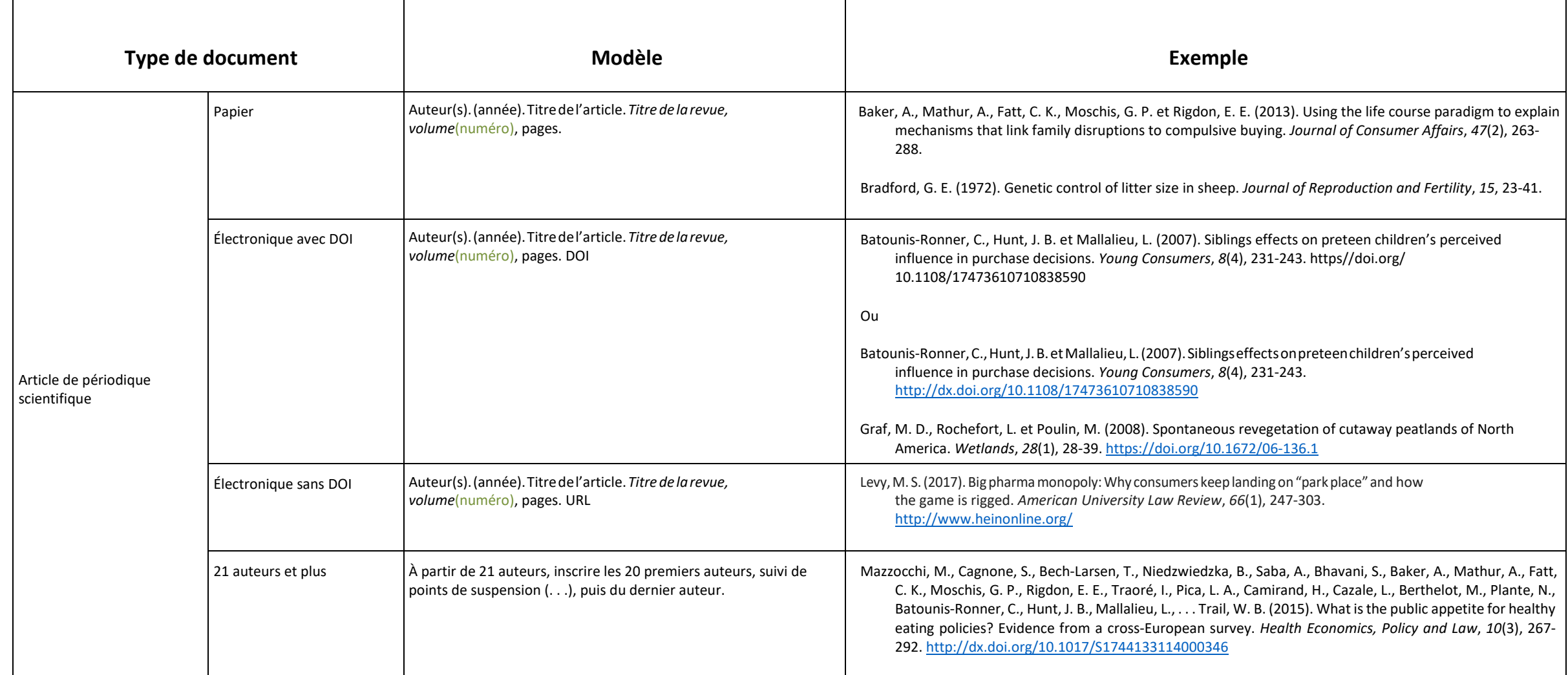

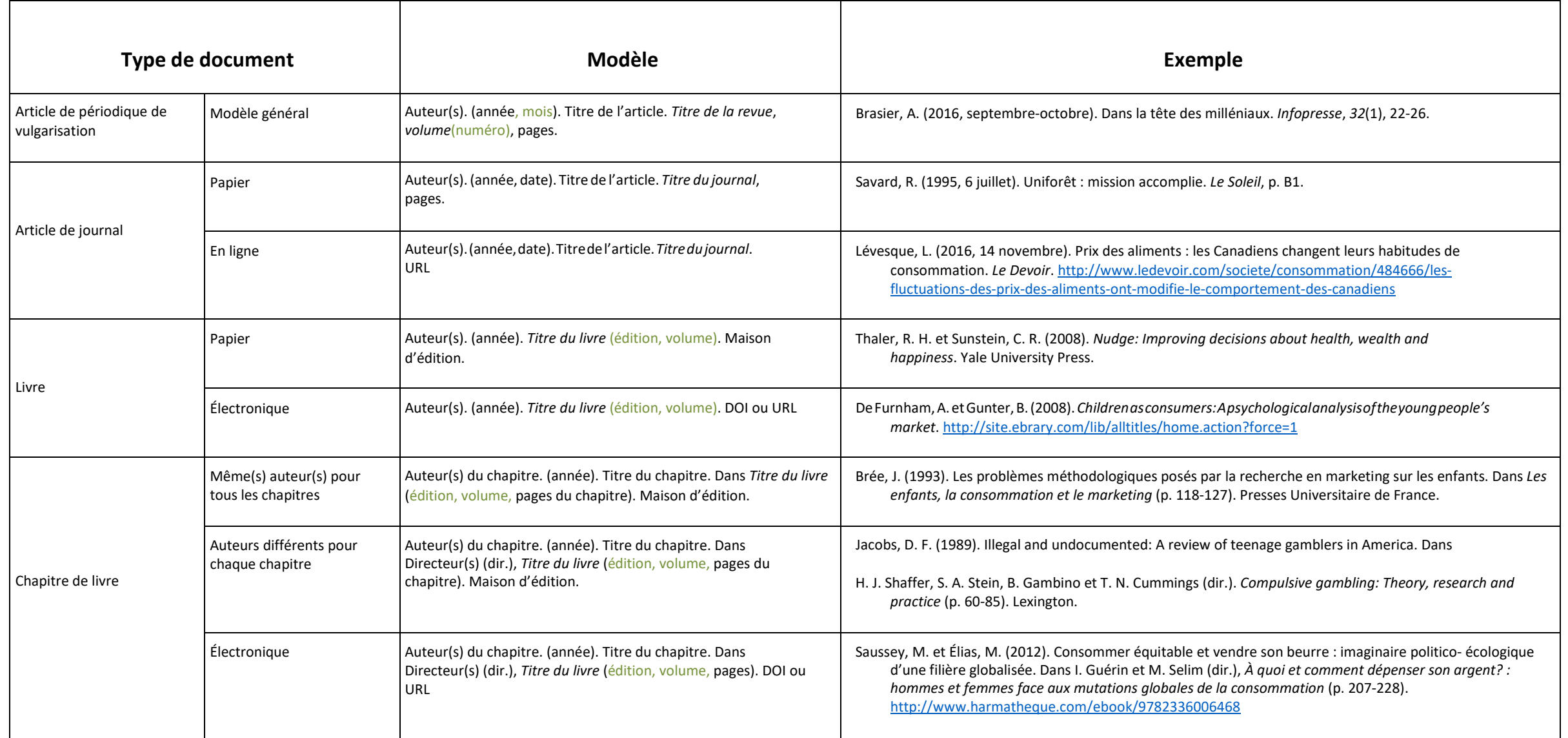

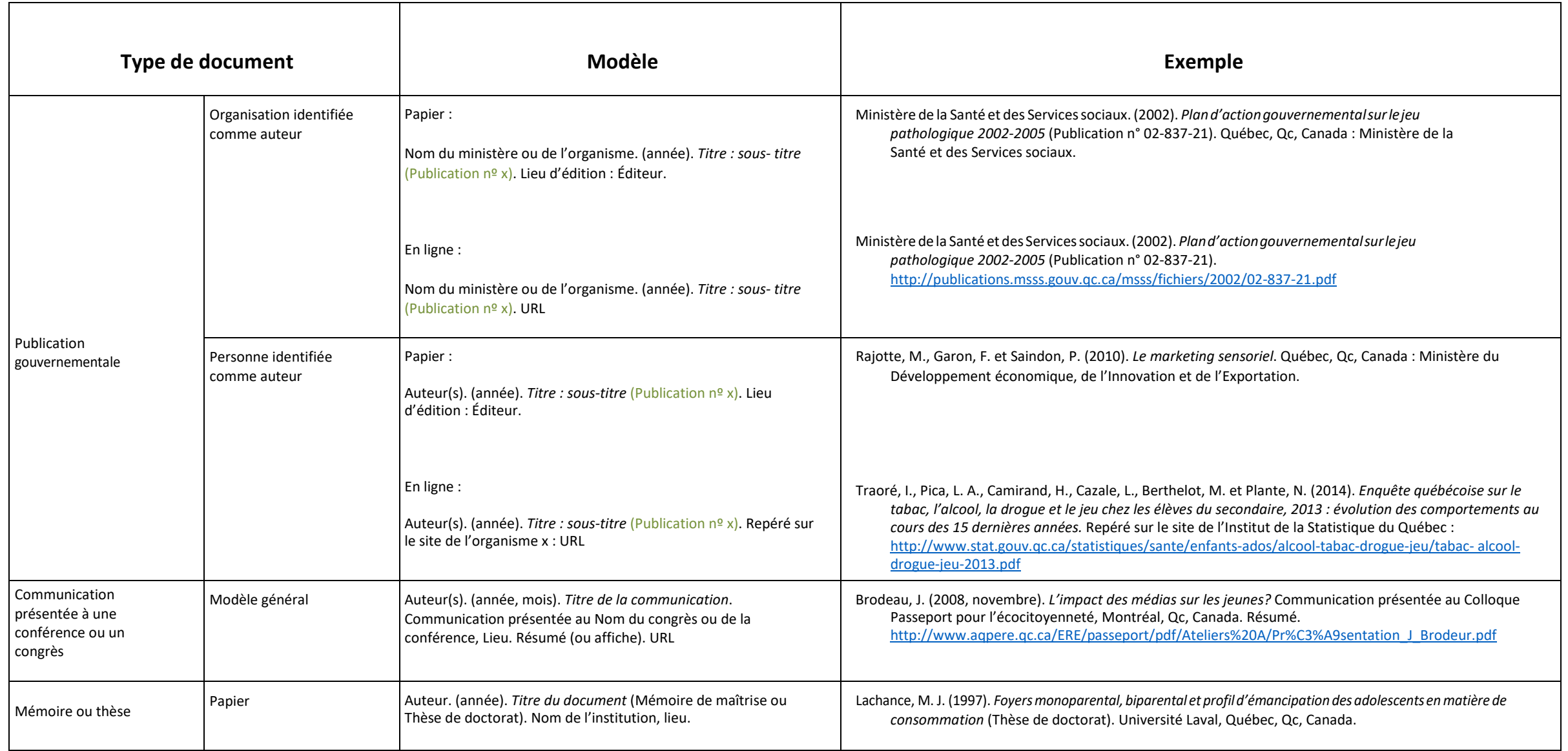

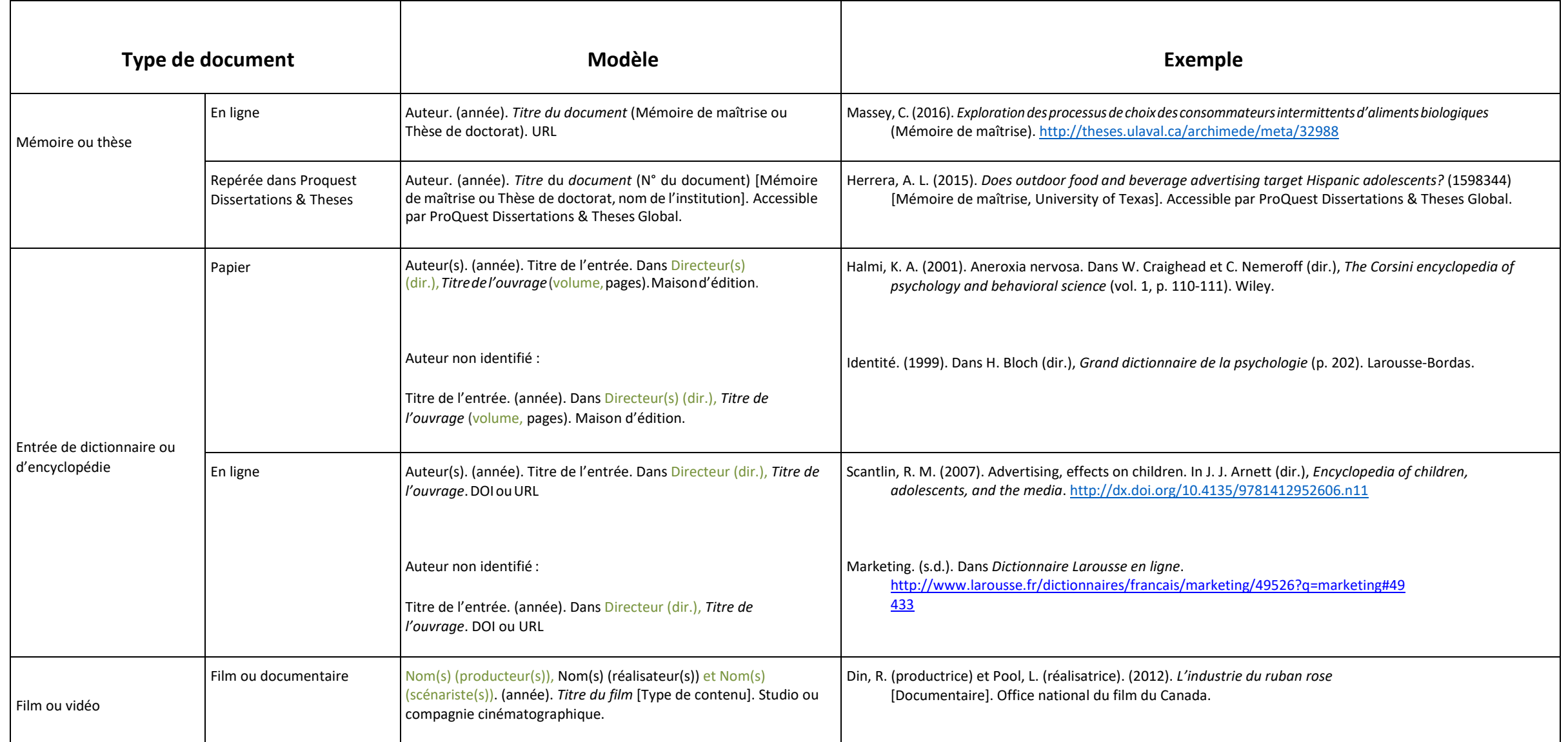

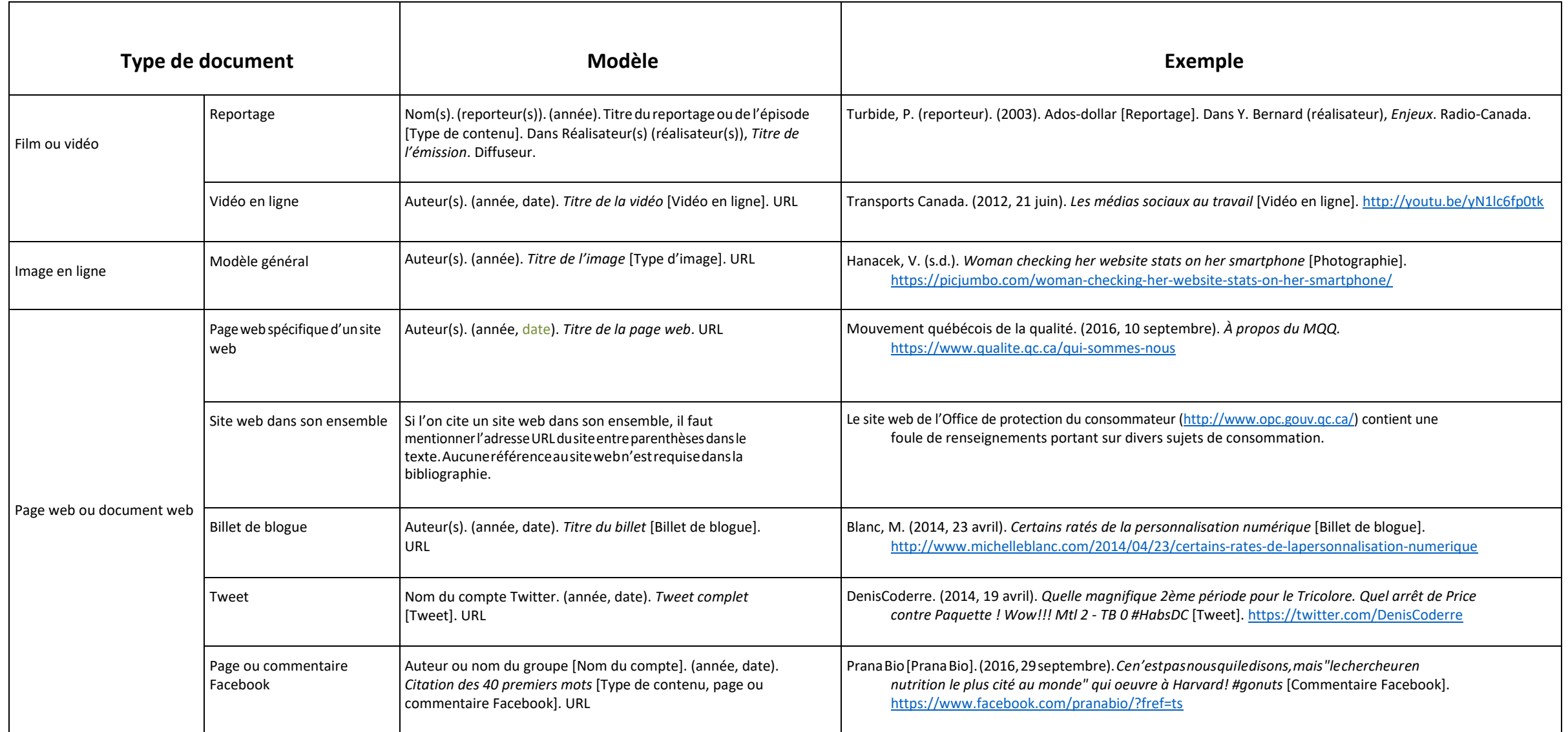

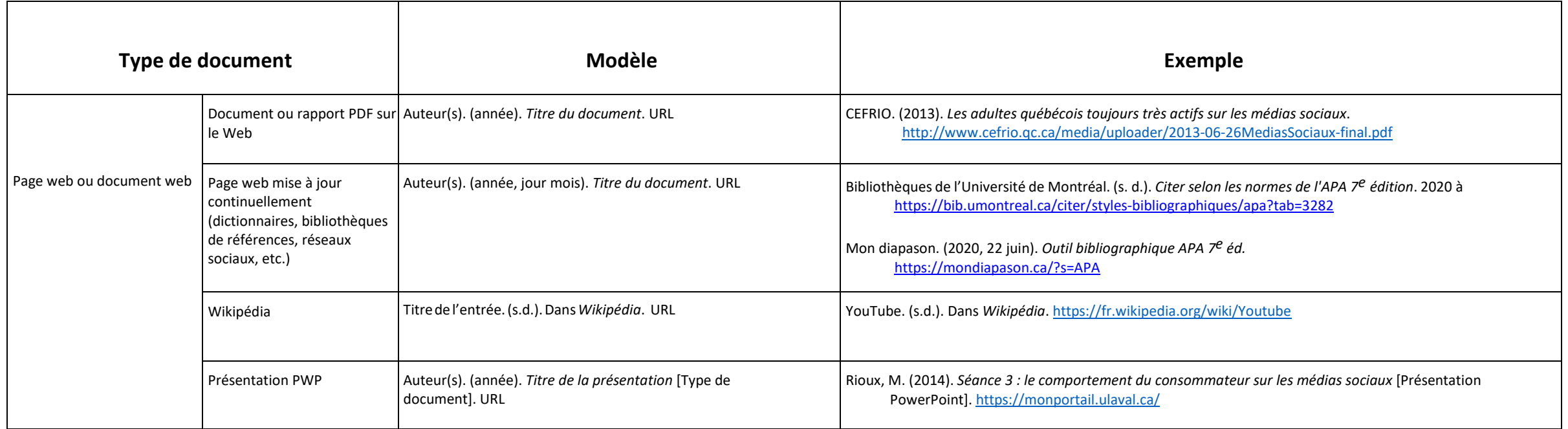

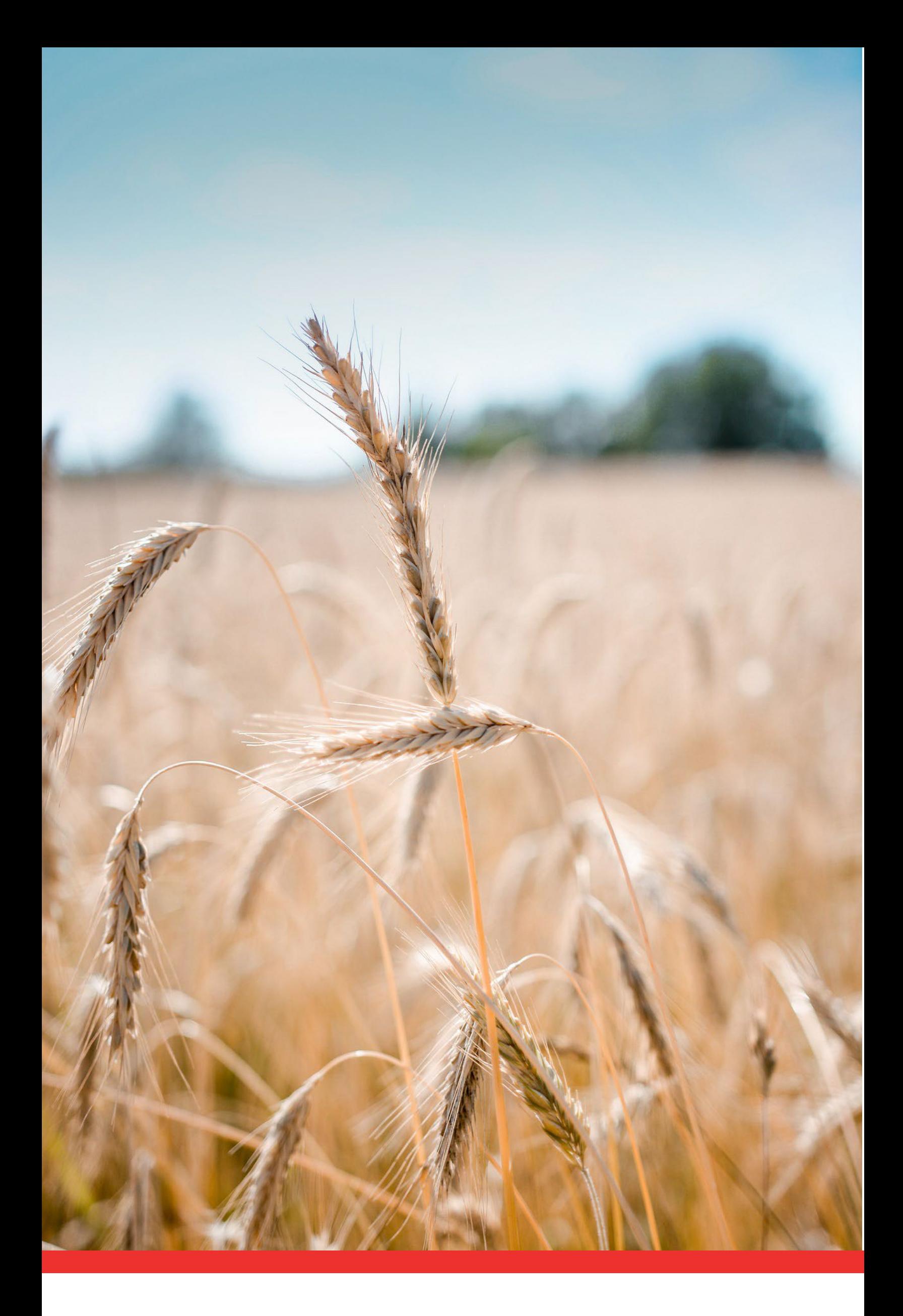